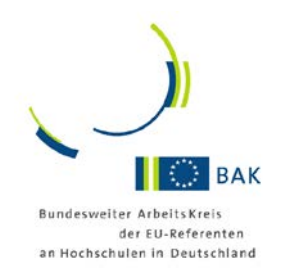

# *Abwicklung von EU-Projekten in*  **HORIZON 2020**

# *- eine Handreichung –*

<http://www.uni-giessen.de/bak/Management.htm>

*Autoren:*

Julia Doré Klaus Düformantel Yvette Gafinen Dr. Regina Gerber Daniela Gerdes Dr. Anne Höner Silke Reinold Dr. Katrin Röhl

<span id="page-0-0"></span>Stand: 15. Januar 2016, Version 1

#### **Impressum**

© Bundesweiter ArbeitsKreis der EU-Referenten (BAK)

Die vorliegende Handreichung wurde im Auftrag des BAK und der KoWi von der Arbeitsgruppe Projektmanagement (AG PM) des BAK erarbeitet.

Sie ist für die Unterstützung der Arbeit der EU-Referentinnen und Referenten an den deutschen Hochschulen und Universitäten gedacht und erhebt keinerlei Anspruch auf Vollständigkeit. Insbesondere wird ausdrücklich darauf aufmerksam gemacht, dass die EU-Kommission sich jederzeit auch im laufenden Programm *Horizon 2020* Änderungen und Erweiterungen der bestehenden Regeln und Vorschriften vorbehält.

Eine Verwertung der urheberrechtlich geschützten Beiträge, Beispiele und Abbildungen, insbesondere durch Vervielfältigung oder Verbreitung, gleich welcher Art, ist ohne vorherige schriftliche Zustimmung des BAK unzulässig und strafbar, v.a. ist eine Speicherung oder Verarbeitung in Datensystemen ohne Zustimmung des BAK unzulässig.

Alle Informationen in diesem Leitfaden wurden mit größter Sorgfalt erarbeitet, doch wird keine Haftung für Irrtümer oder Unterlassungen übernommen.

Überarbeitung: Dezember 2015

# **Inhaltsverzeichnis**

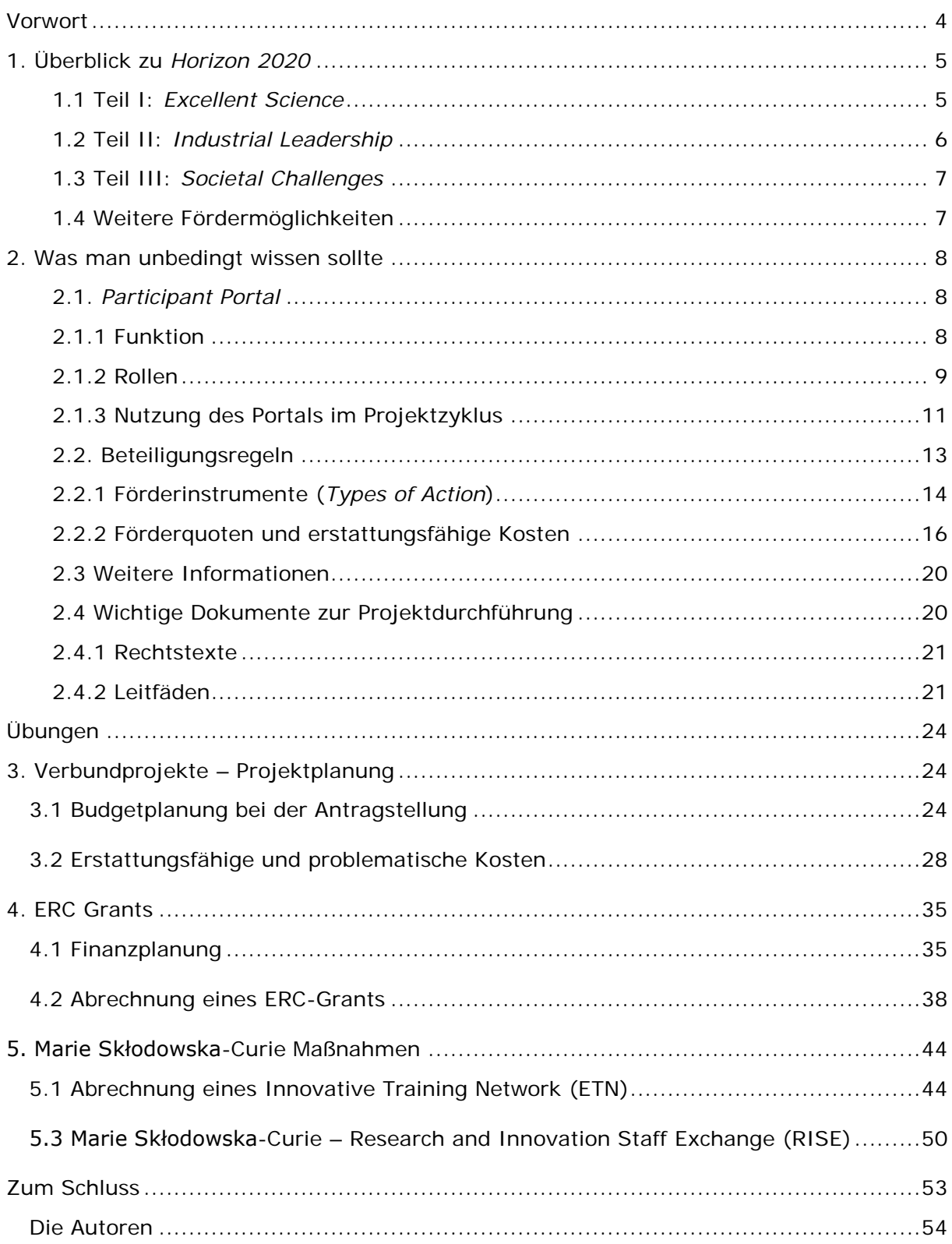

# <span id="page-3-0"></span>**Vorwort**

Sehr geehrte EU-Referenten/EU-Referentinnen, Projektmanager/Projektmanagerinnen, Koordinatoren/Koordinatorinnen von EU-Projekten, liebe Kolleginnen und liebe Kollegen,

die vorliegende Handreichung zur Abwicklung von Projekten im EU-Rahmenprogramm für Forschung und Innovation *Horizon 2020* ist das Ergebnis der Zusammenarbeit der Kooperationsstelle EU der Wissenschaftsorganisationen (KoWi) mit der Arbeitsgruppe "Projektmanagement" (PM) des Bundesweiten ArbeitsKreises der EU-Referent/innen an Hochschulen (BAK). Sie stellt das Nachfolgedokument der entsprechenden Handreichung zum Projektmanagement in FP7 dar. Bei den *Horizon 2020* spezifischen Begrifflichkeiten nutzen wir nur die offiziellen englischen Begriffe (ggf. mit einer deutschen Erläuterung), weil auch nur mit diesen Begriffen eine Suche auf den Seiten der EU-Kommission möglich ist.

Die Handreichung bietet einen kompakten Überblick über die Strukturen und grundlegenden administrativen Regeln des Rahmenprogramms und führt in die Funktionen des elektronischen *Participant Portals* zur Projektbeantragung und -abwicklung ein. Vor dem Hintergrund ihrer langjährigen Erfahrung als EU-Referent/innen und/oder Projektmanager/innen haben die Kolleg/innen des BAK praxisnahe Beispiele aus dem Alltag eines/r Projektmanagers/in, Rechenaufgaben und Lösungsansätze sowie zusätzliche Hinweise zu häufig auftretenden Sachverhalten in EU-Projekten zusammengestellt. Da zum Zeitpunkt der Veröffentlichung noch keine Erfahrungen mit der Berichterstattung und Abrechnung von Projekten in *Horizon 2020* vorliegen, sind spätere Ergänzungen und ggf. weitere Praxisbeispiele vorgesehen.

Die Inhalte dieser Handreichung wurden speziell zur Unterstützung der vielen Verwaltungsmitarbeiter/innen und Projektmanager/innen an Universitäten, Hochschulen und Forschungseinrichtungen entwickelt, die mit ihrer Sachkenntnis wesentlich zur erfolgreichen Durchführung von EU-Projekten beitragen.

Die in der Handreichung aufgezeigten Lösungsansätze dienen somit als Hilfestellung für den konkreten Arbeitsalltag. Mit all seinen vielseitigen Herausforderungen lässt sich dieser jedoch nicht vollständig durch die Darstellung einzelner Praxisbeispiele abdecken. Daher ist neben der genauen Kenntnis der administrativen Regeln von *Horizon 2020* und der verschiedensten internen Regelungen an der eigenen Einrichtung auch eine enge Zusammenarbeit aller am Projekt beteiligten Akteure notwendig.

In den Aufgabenstellungen werden ausschließlich Situationen, die typischerweise an Universitäten und Hochschulen auftreten können, beschrieben. Die Beispiele gehen daher davon aus, dass für die Einrichtungen bei Verbundforschungsprojekten in jedem Fall die Erstattungsrate von 100% der direkten förderfähigen Kosten gilt. Je nach Projekttyp lassen sich die Beispiele daher nicht ohne weiteres auf Partner des privaten Sektors übertragen, die ggf. niedrigere Fördersätze einkalkulieren müssen. Zu jedem Beispiel wird ein Lösungsvorschlag angeboten.

Wir wünschen allen Beteiligten viel Erfolg bei der Abwicklung ihrer EU-Projekte.

Das KoWi-Team **Die Arbeitsgruppe PM des BAK** 

# <span id="page-4-0"></span>**1. Überblick zu** *Horizon 2020*

Um die Handreichung möglichst praxisnah und umfassend zu gestalten, beziehen sich die in den weiteren Kapiteln folgenden Beispiele auf die unterschiedlichen Förderinstrumente sowie Projekttypen innerhalb von *Horizon 2020*, mit denen Sie als administrative Projektmitarbeiter/innen täglich in Kontakt kommen.

Die folgende Einführung in Aufbau und Struktur von Horizon 2020 stellt die sich anschließenden Praxisbeispiele in einen übergeordneten Zusammenhang und hilft Ihnen, die von Ihnen verwalteten Projekte im Gesamtkontext des Rahmenprogramms besser zu verorten. An dieser Stelle kann nur ein kurzer Überblick erfolgen. Weiterführende Informationen finden Sie online unter den angegebenen Weblinks.

*Horizon 2020*, das achte Rahmenprogramm für Forschung und Innovation, ist das wichtigste Instrument der Europäischen Forschungsförderung. *Horizon 2020* ist mit einem Budget von rund 74,8 Mrd. Euro (ohne Euratom) ausgestattet und seine Laufzeit beträgt sieben Jahre (2014 bis 2020). *Horizon 2020* setzt sich maßgeblich aus drei Teilen zusammen. Jeder dieser Teile geht mit einer bestimmten Zielsetzung, einer eigenen Struktur und eigenen Antragsbedingungen einher.

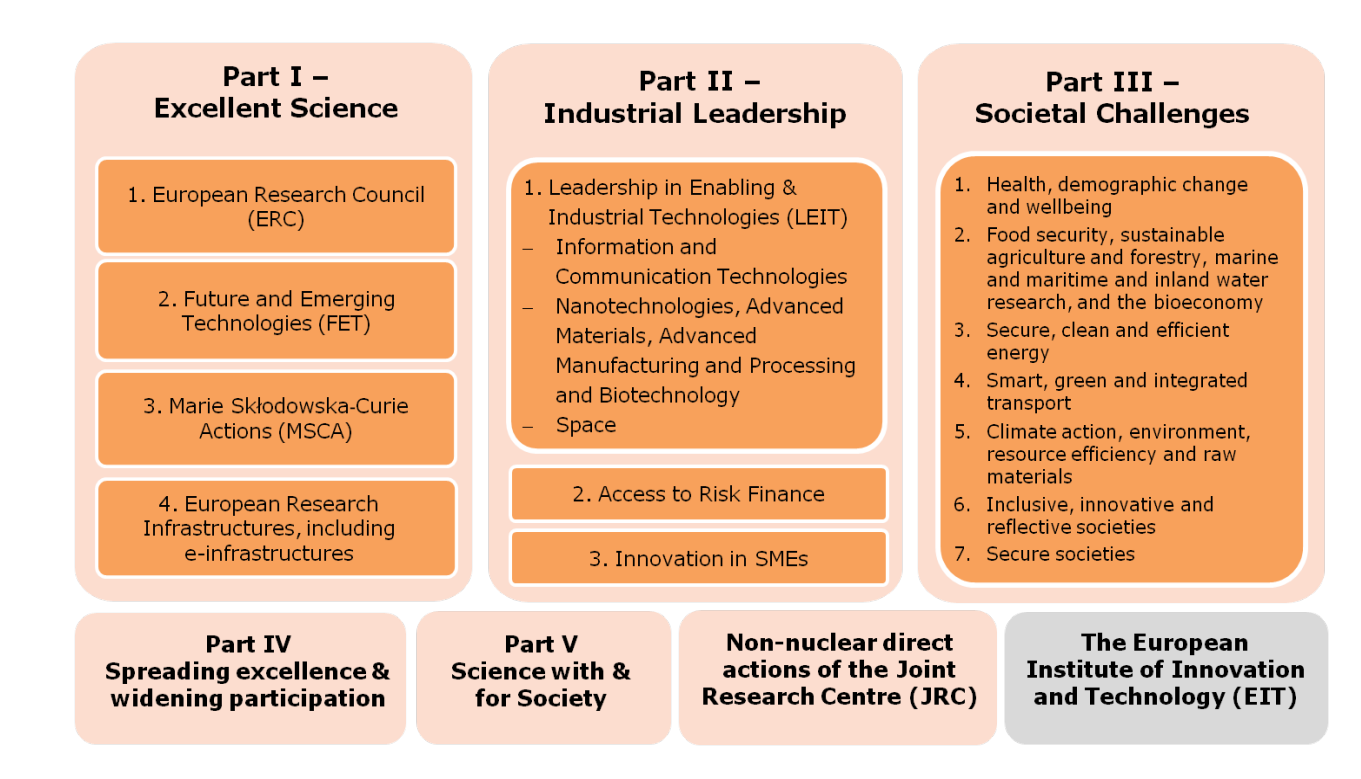

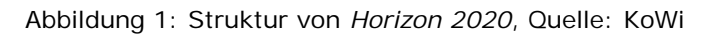

#### <span id="page-4-1"></span>**1.1 Teil I:** *Excellent Science*

Der Teil *Excellent Science* ist untergliedert in das Exzellenzförderungsprogramm *European Research Council* (ERC), die Erkundung unkonventioneller neuer Forschungsideen und -themen in den *Future and Emerging Technologies* (FET), die Nachwuchs- und Mobilitätsförderung durch die Marie Skłodowska-Curie Maßnahmen (MSCA), sowie die Förderung von Forschungsinfrastrukturen (*Research Infrastructures*).

Diesen Programmen ist gemeinsam, dass sie überwiegend themenoffen (*bottom-up*) ausgerichtet sind. Insgesamt steht ein Budget von 24,4 Mrd. Euro zur Verfügung, davon rund 13 Mrd. für den ERC.

[http://erc.europa.eu](http://erc.europa.eu/) <http://www.eubuero.de/erc.htm> <http://www.kowi.de/erc>

<http://ec.europa.eu/digital-agenda/en/future-emerging-technologies-fet> <http://www.eubuero.de/fet.htm> [KoWi: Future and Emerging Technologies](http://www.kowi.de/desktopdefault.aspx/tabid-468/1382_read-2502/)

[http://ec.europa.eu/programmes/horizon2020/en/h2020-section/marie-sklodowska](http://ec.europa.eu/programmes/horizon2020/en/h2020-section/marie-sklodowska-curie-actions)[curie-actions](http://ec.europa.eu/programmes/horizon2020/en/h2020-section/marie-sklodowska-curie-actions) [www.eubuero.de/msc.htm](http://www.eubuero.de/msc.htm/) <http://www.kowi.de/marie-curie>

[http://ec.europa.eu/research/infrastructures/index\\_en.cfm](http://ec.europa.eu/research/infrastructures/index_en.cfm) <http://www.eubuero.de/infra.htm> [KoWi: Forschungsinfrastrukturen](http://www.kowi.de/desktopdefault.aspx/tabid-458/1366_read-2488/)

# <span id="page-5-0"></span>**1.2 Teil II:** *Industrial Leadership*

Der Teil *Industrial Leadership* umfasst vor allem die themengetriebene Verbundforschungsförderung (*top-down*) im Programm *Leadership in Enabling & Industrial Technologies* (LEIT). Folgende Bereiche werden gefördert:

- *Information and Communication Technologies*
- *Nanotechnologies, Advanced Materials, Advanced Manufacturing and Processing and Biotechnology*
- *Space*

Das Gesamtbudget hierfür beträgt rund 16,5 Mrd. Euro.

Ferner werden im Teil II Risikofinanzierungen für Forschungs- und Innovationsvorhaben von Unternehmen (*Access to Risk Finance*) und Unterstützung für Kleine und Mittlere Unternehmen (*Innovation in SME*) angeboten.

[http://ec.europa.eu/programmes/horizon2020/en/h2020-section/leadership-enabling](http://ec.europa.eu/programmes/horizon2020/en/h2020-section/leadership-enabling-and-industrial-technologies)[and-industrial-technologies](http://ec.europa.eu/programmes/horizon2020/en/h2020-section/leadership-enabling-and-industrial-technologies)

[http://www.kowi.de/kowi/verbundforschung/industrial-leadership/industrial](http://www.kowi.de/kowi/verbundforschung/industrial-leadership/industrial-leadership.aspx)[leadership.aspx](http://www.kowi.de/kowi/verbundforschung/industrial-leadership/industrial-leadership.aspx)

<http://ec.europa.eu/programmes/horizon2020/en/h2020-section/access-risk-finance>

<span id="page-5-1"></span><http://ec.europa.eu/programmes/horizon2020/en/h2020-section/innovation-smes> [http://www.kowi.de/kowi/verbundforschung/industrial-leadership/innovation-in](http://www.kowi.de/kowi/verbundforschung/industrial-leadership/innovation-in-sme/innovation-in-sme.aspx)[sme/innovation-in-sme.aspx](http://www.kowi.de/kowi/verbundforschung/industrial-leadership/innovation-in-sme/innovation-in-sme.aspx)

# **1.3 Teil III:** *Societal Challenges*

Der Teil *Societal Challenges* beinhaltet die themengetriebene Verbundforschungsförderung, die an sieben großen gesellschaftlichen Herausforderungen ausgerichtet ist:

- *1. Health, demographic change and wellbeing*
- *2. Food security, sustainable agriculture, marine, maritime and inland water research and the bioeconomy*
- *3. Secure, clean and efficient energy*
- *4. Smart, green and integrated transport*
- *5. Climate action, environment, resource efficiency and raw materials*
- 6. Inclusive, innovative and reflective societies
- *7. Protecting freedom and security*

Hierfür steht ein Gesamtbudget von rd. 28,6 Mrd. Euro bereit.

<http://ec.europa.eu/programmes/horizon2020/en/h2020-section/societal-challenges> <http://www.kowi.de/kowi/verbundforschung/societal-challenges/societal-challenges.aspx>

In LEIT und den *Societal Challenges* werden im Wesentlichen Verbundprojekte in Form von *Research and Innovation Actions* (RIA) und *Innovation Actions* (IA) sowie *Coordination and Support Actions* (Koordinierungs- und Unterstützungsmaßnahmen, CSA) gefördert.

#### <http://www.kowi.de/verbundforschung>

#### <span id="page-6-0"></span>**1.4 Weitere Fördermöglichkeiten**

Neben den "klassischen" Projekten der Einzel- oder Verbundförderung bietet *Horizon 2020* noch weitere Möglichkeiten. Hierzu gehören unter anderem:

- *Spreading excellence and widening participation* zur Zusammenarbeit zwischen forschungsstarken und strukturschwachen Regionen innerhalb der EU;
- *Science with & for Society* für eine aktive Zusammenarbeit zwischen Wissenschaft und Gesellschaft durch Maßnahmen zur Förderung der Chancengleichheit, zur Attraktivitätssteigerung von Wissenschaftskarrieren und zur verbesserten Zugänglichkeit und Nutzung von Forschungsergebnissen sowie
- das *European Institute of Innovation and Technology* (EIT) zur besseren Verknüpfung von Forschung, Bildung und Innovation.

[http://ec.europa.eu/programmes/horizon2020/en/h2020-section/spreading-excellence](http://ec.europa.eu/programmes/horizon2020/en/h2020-section/spreading-excellence-and-widening-participation)[and-widening-participation](http://ec.europa.eu/programmes/horizon2020/en/h2020-section/spreading-excellence-and-widening-participation) <http://www.horizont2020.de/einstieg-verbreitung.htm>

<http://ec.europa.eu/programmes/horizon2020/en/h2020-section/science-and-society> <http://www.eubuero.de/wg.htm>

[http://eit.europa.eu](http://eit.europa.eu/) [http://ec.europa.eu/programmes/horizon2020/en/h2020-section/european-institute](http://ec.europa.eu/programmes/horizon2020/en/h2020-section/european-institute-innovation-and-technology-eit)[innovation-and-technology-eit](http://ec.europa.eu/programmes/horizon2020/en/h2020-section/european-institute-innovation-and-technology-eit) <http://www.eubuero.de/eit.htm>

# <span id="page-7-0"></span>**2. Was man unbedingt wissen sollte**

In Ihrer täglichen Arbeit werden Sie immer wieder bestimmten Online-Werkzeugen, Dokumenten und Formularen begegnen. Damit Sie vorab einen Überblick erhalten und die bedeutendsten Begriffe kennenlernen, stellen wir im Folgenden die wichtigsten Arbeitsmittel für *Horizon 2020* vor.

# <span id="page-7-1"></span>**2.1.** *Participant Portal*

In *Horizon 2020* werden alle Projekte von der Antragsphase bis zum Abschlussbericht zwingend und ausschließlich elektronisch abgewickelt. Dazu stellt die EU-Kommission eine internetbasierte Plattform zur Verfügung, das sog. *Participant Portal* (im Folgenden nur "Portal" genannt).

European Commission > Research & Innovation > Participant Portal > Home **A** LOGIN HOME FUNDING OPPORTUNITIES HOW TO PARTICIPATE EXPERTS SUPPORT - Search PP  $|\alpha|$  $\bullet$ Horizon 2020 Funding Starting from 1/1/2014 On this site you can find and secure funding for projects under the following EU programmes: . 2014-2020 Horizon 2020 - research and innovation framework programme . 2007-2013 7th research framework programme (FP7) and Competitiveness & Innovation Programme (CIP) . Research Fund for Coal & Steel, COSME, 3rd Health Programme, Consumer Programme, Justice Programme Non-registered users **Registered users** · search for funding · submit your proposal . read the H2020 Online Manual & download the · sign the grant H2020 legal documents · manage your project throughout its lifecycle · check if an organisation is already registered · register as expert advising the Commission Survey · contact our support services or check our FAQs WHAT'S NEW? **FUNDING** HOW TO WORK AS AN MY PERSONAL **INFORMATION OPPORTUNITIES** PARTICIPATE EXPERT AND SUPPORT **AREA** 

<http://ec.europa.eu/research/participants/portal/desktop/en/home.html>

Abbildung 2: Startseite des *Participant Portal*

#### <span id="page-7-2"></span>**2.1.1 Funktion**

Über das Portal findet jegliche Interaktion zwischen der Europäischen Kommission und den Teilnehmern von *Horizon 2020* statt. Das Portal dient sowohl der Information als auch der Kommunikation. Dazu hat es zwei Bereiche:

#### - *einen öffentlichen, allgemein zugänglichen Teil*

Hier sind alle Informationen zu den Fördermöglichkeiten in *Horizon 2020* und weiteren EU-Förderprogrammen hinterlegt (z. B. Ausschreibungen, Arbeitsprogramme, Referenzdokumente).

# - *einen nutzerspezifischen Bereich*

Mit einem persönlichen und an eine bestimmte E-Mail-Adresse gekoppelten ECAS-Konto<sup>[1](#page-0-0)</sup> kann man sich in den nutzerspezifischen Bereich einloggen, um organisations- oder projektbezogene Aktivitäten durchzuführen (z. B. Informationen zu einer antragstellenden Einrichtung hinterlegen, einen Projektantrag stellen oder einen Projektbericht verfassen).

# <span id="page-8-0"></span>**2.1.2 Rollen**

Im nutzerspezifischen Bereich hat jeder Nutzer mindestens eine Rolle in Bezug auf eine Organisation oder ein Projekt. Einen Überblick gibt Abbildung 3. Im Folgenden gehen wir auf die wesentlichen Merkmale der Rollen ein. Detaillierte Informationen finden Sie unter

[http://ec.europa.eu/research/participants/docs/h2020-funding-guide/user-account-and](http://ec.europa.eu/research/participants/docs/h2020-funding-guide/user-account-and-roles/roles-and-access-rights_en.htm)[roles/roles-and-access-rights\\_en.htm.](http://ec.europa.eu/research/participants/docs/h2020-funding-guide/user-account-and-roles/roles-and-access-rights_en.htm)

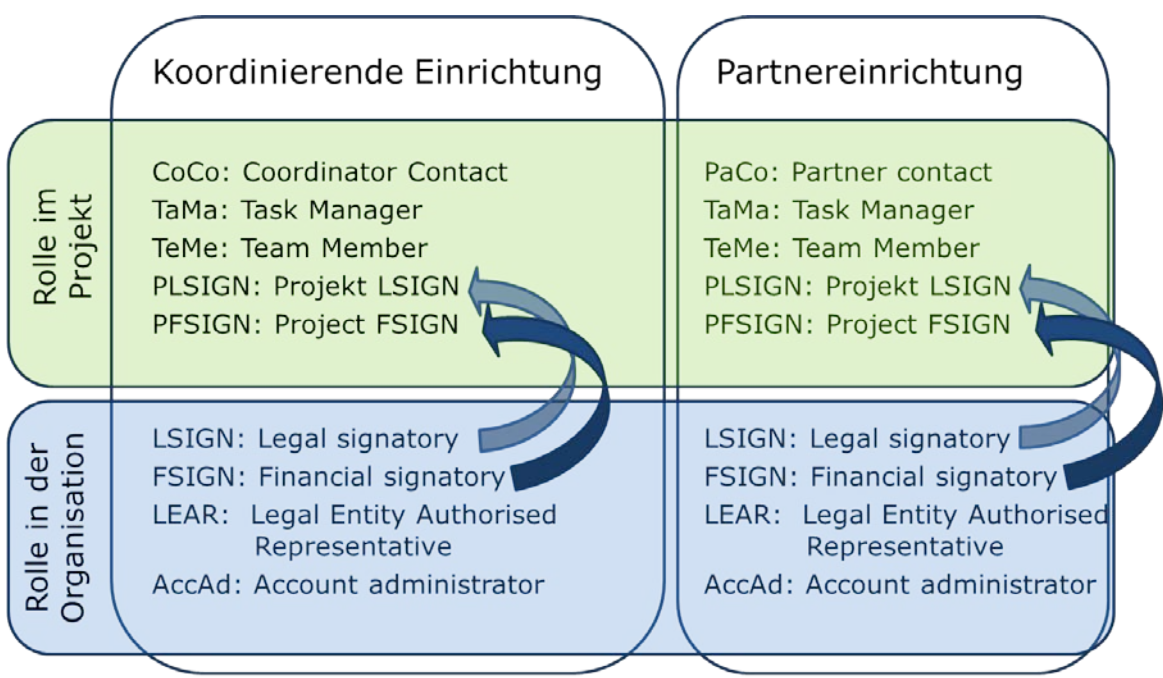

Abbildung 3: Rollenmatrix - Übersicht möglicher Rollen eines Nutzers im Portal

-

<sup>1</sup> ECAS = *European Commission Authentication Service*, Authentifizierungssystem der europäischen Kommission

#### **Rollen in einer Organisation:**

Eine Organisation – z. B. eine Hochschule – muss mindestens drei Rollen institutionell vergeben haben, um sich an *Horizon 2020* zu beteiligen:

#### 1. **LEAR (***Legal Entity Authorised Representative***)**

Der LEAR pflegt die Daten der Organisation in den Datenbanken der EU und vergibt einrichtungsbezogene Rollen. Bevor der erste Vertrag in *Horizon 2020* unterzeichnet werden kann, muss offiziell ein LEAR benannt sein.

#### 2. **LSIGN (***Legal Signatory***)**

Ein LSIGN darf im Auftrag der Organisation Verträge mit der EU unterzeichnen. Je nach Einrichtung kann es einen LSIGN geben oder mehrere.

#### 3. **FSIGN (***Financial Signatory***)**

Ein FSIGN darf im Auftrag der Einrichtung Verwendungsnachweise für die EU unterzeichnen. Je nach Einrichtung kann es einen FSIGN geben oder mehrere.

Alle drei Rollen können theoretisch von ein und derselben Person wahrgenommen werden. Zusätzlich gibt es die organisationsbezogene Rolle des *Account Administrator* **(AccAd).** Diese Rolle kann vergeben werden, muss aber nicht; es kann zahlreiche AccAd an einer Einrichtung geben. Ein AccAd kann alle Funktionen des LEAR wahrnehmen und diesen damit vertreten, kann allerdings nicht selbst weitere AccAd bestimmen.

#### *Rollen in einem Projekt*

In koordinierenden Einrichtungen und in Partnereinrichtungen existieren die folgenden Rollen:

#### *Coordinator Contact* **(CoCo)**

Der CoCo ist in jedem Projekt das Bindeglied zwischen dem Projektkonsortium und der EU-Kommission. Ein CoCo wird bereits bei der Antragstellung bestimmt und hat die höchste Stufe der Berechtigung im Projekt: er kann Partnereinrichtungen bestimmen, Kontaktpersonen des Koordinator und der Partnereinrichtungen benennen und einen Antrag oder einen Projektbericht bei der EU-Kommission einreichen. Ein Projekt kann beliebig viele CoCo haben.

#### *Participant Contact* **(PaCo)**

Der PaCo ist die Kontaktperson einer Partnereinrichtung mit der höchsten Berechtigungsstufe im Projekt. Er kann beliebig viele weitere Kontaktpersonen an der eigenen Einrichtung bestimmen, Projektdokumente im Portal bearbeiten und an den Koordinator einreichen. Ein Projekt kann beliebig viele PaCo haben.

Es kann auch Personen mit weniger Rechten im Projekt geben. Dies sind entweder *Task Manager*, die projektspezifische Dokumente für ihre Einrichtung im Portal bearbeiten und speichern, diese aber nicht an den Koordinator bzw. an die EU einreichen können, oder *Team Member***,** die Dokumente im Portal lediglich lesen und durchsuchen können. Es kann beliebig viele *Task* oder *Team Member* in einem Projekt geben.

Schließlich gibt es die projektspezifischen Rollen *Project LSIGN* **(PLSIGN)** und *Project FSIGN* **(PFSIGN)**. Nachdem ein LEAR die organisationsbezogenen Rollen des LSIGN und FSIGN vergeben hat, werden diese von einem CoCo oder einem PaCo einem Projekt zugeordnet. Damit erhalten sie jeweils projektbezogene Rollen: Sie können in dem Projekt Verträge und Vertragsänderungen bzw. Verwendungsnachweise unterzeichnen.

Jede Einrichtung kann selbst entscheiden, wie diese unterschiedlichen Rollen vergeben werden. Einige Beispiele sowie eine Zusammenfassung der Rollen gibt folgende Matrix:

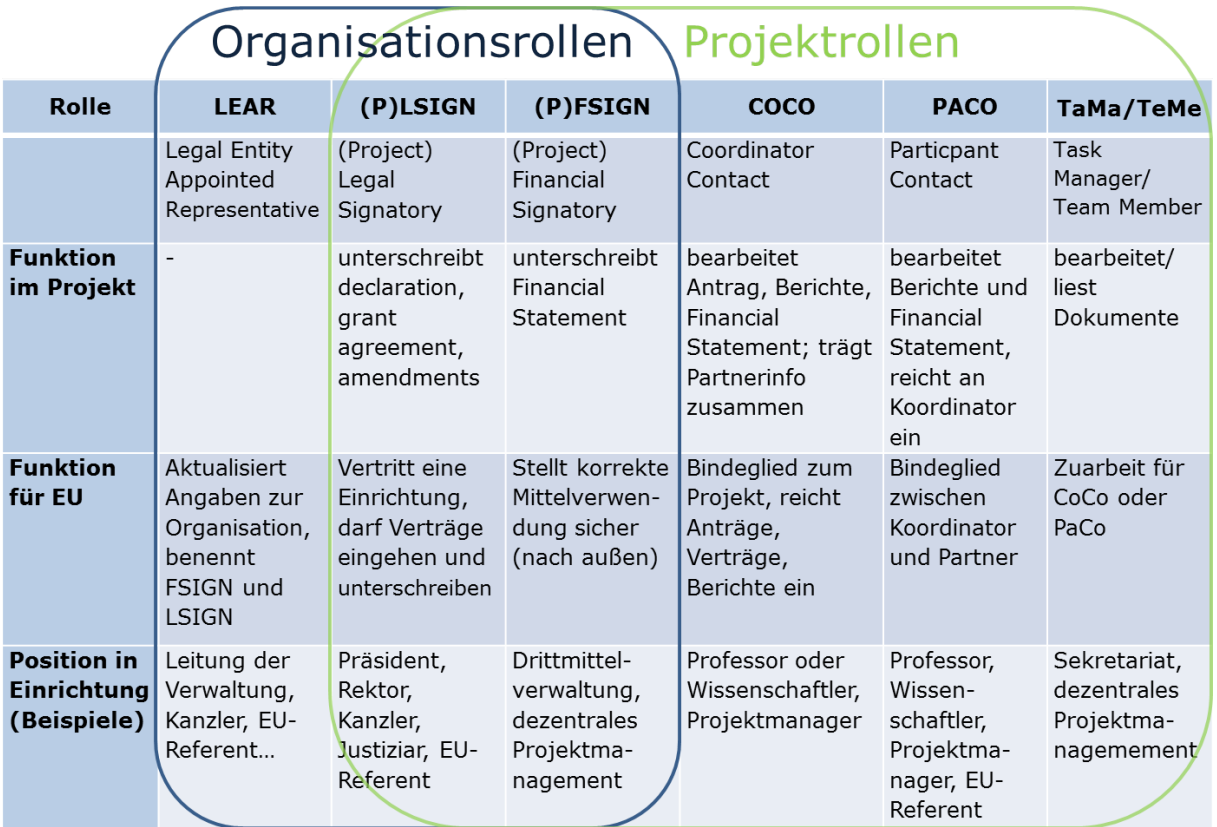

Abbildung 4: Rollenmatrix – Übersicht von Rollenfunktionen und mögliche Zuordnung in Einrichtung Hinweise, wie Rollen im Portal eingerichtet werden, gibt das *Online Manual*:

[http://ec.europa.eu/research/participants/docs/h2020-funding-guide/user-account-and](http://ec.europa.eu/research/participants/docs/h2020-funding-guide/user-account-and-roles/roles-and-access-rights_en.htm)[roles/roles-and-access-rights\\_en.htm](http://ec.europa.eu/research/participants/docs/h2020-funding-guide/user-account-and-roles/roles-and-access-rights_en.htm)

#### <span id="page-10-0"></span>**2.1.3 Nutzung des Portals im Projektzyklus**

Das *Participant Portal* bietet alle Informationen und Instrumente, um die komplette Teilnahme an Projekten in *Horizon 2020* von der Information über Ausschreibungen, der Antragseinreichung, der Vertragsvorbereitung, der Vertragsunterschriften, der Berichterstattung einschließlich der Finanzberichte / *Financial Statement* (FS) und Vertragsänderungen zu erledigen. Alle Schritte werden detailliert im *Horizon 2020 Online Manual* erklärt:

<http://ec.europa.eu/research/participants/portal/desktop/en/funding/index.html>

− Unter *Reference Documents* sind alle **relevanten Dokumente** für *Horizon 2020* zusammen gestellt z.B.: *Legal Basis*, *Model Grant Agreement*, *Horizon 2020 Grants Manual*, *Work Programmes*.

[http://ec.europa.eu/research/participants/portal/desktop/en/funding/reference\\_docs.h](http://ec.europa.eu/research/participants/portal/desktop/en/funding/reference_docs.html) [tml](http://ec.europa.eu/research/participants/portal/desktop/en/funding/reference_docs.html)

− Alle *Calls* (Ausschreibungen) und die für die jeweilige Antragstellung relevanten Dokumente (u.a. Arbeitsprogramm, Antragsvorlagen) werden im Portal veröffentlicht. Die meisten *Calls* sind unterteilt in einzelne *Topics* (Themen). Anträge werden jeweils zu einem *Topic* eingereicht.

<http://ec.europa.eu/research/participants/portal/desktop/en/opportunities/index.html>

- − Grundlage der *Calls* in *Horizon 2020* sind die jeweils **zweijährigen** *Work Programmes* (Arbeitsprogramme), die aus einer Einleitung und themenspezifischen Teilen zu den Schwerpunkten und Zielen von *Horizon 2020* sowie einem Teil zu den Regeln zur Verbreitung und einem *General Annex* besteht. Die themenspezifischen Arbeitsprogramme enthalten genaue Informationen zu den Zielsetzungen der Maßnahmen, zu den geplanten *Calls* unterteilt nach den einzelnen *Topics*, zum Budget und zu spezifischen Beteiligungsregeln. Der *General Annex* umfasst allgemein verbindliche Informationen zur Antragstellung und Durchführung von *Horizon 2020* (z. B. zur Evaluierung, zu Fördermaßnahmen und Förderquoten).
- − Die **Antragstellung** in *Horizon 2020* erfolgt ausschließlich elektronisch über den *Submission Service*, auf den man über die einzelnen *Topics* auf der jeweiligen Ausschreibungsseite gelangt. Anträge bestehen aus einem Teil A (Administrative Formulare u.a. Kurzbeschreibung des Projekts, Kontaktdaten der beteiligten Einrichtungen) und dem Teil B, dem *Technical Annex* (Projektbeschreibung). Für den Teil B sind Vorlagen aus dem System herunterzuladen und später als fertiger Antrag im PDF-Format wieder hochzuladen.
- − Alle teilnehmenden Organisationen verfügen über oder erhalten einen Teilnehmercode (*Participant Identification Code* / PIC). Ob Ihre Einrichtung bereits einen PIC hat, können Sie mit Hilfe der PIC-Suchfunktion überprüfen:

[http://ec.europa.eu/research/participants/portal/desktop/en/organisations/register.ht](http://ec.europa.eu/research/participants/portal/desktop/en/organisations/register.html) [ml](http://ec.europa.eu/research/participants/portal/desktop/en/organisations/register.html)

#### − *Grant preparation* **(Vertragsvorbereitung)**

Für erfolgreiche Anträge müssen in der Phase der *Grant preparation* die Angaben im Portal überprüft und ggf. ergänzt werden (z. B. Starttermin festlegen, Berichtsfristen kontrollieren, Bankverbindung des Koordinators eintragen, Budget aus Part B eingeben), auf Anforderung der EU ggf. zusätzliche Dokumente (z. B. für *Ethics*) eingereicht werden sowie die *Description of the Action* (DoA), Annex 1 aus dem Part B des Antrags zusammengestellt und hochgeladen werden. Abgeschlossen wird diese Arbeit vom Projektkoordinator durch das Einreichen über das Portal. Zudem müssen alle Projektpartner einem LSIGN der jeweiligen Einrichtung die Rolle des PLSIGN für das jeweilige Projekt zuweisen, damit dieser die *Declaration of Honour* im Portal unterzeichnen kann. Ist dies erledigt, werden die Daten vom zuständigen EU *Project Officer* überprüft und das *Grant Agreement* zur Unterschrift durch den PLSIGN des Koordinators im Portal vorbereitet. Die weiteren Partner unterzeichnen im Anschluss die jeweilige Unterschriftsseite des *Grant Agreements* im *Participant Portal* (*Accession Form for Beneficiaries*).

# − *Time to grant* **(TTG / Zeit bis zur Finanzhilfegewährung)**

Die Zeit bis zur Finanzhilfegewährung ist in *Horizon 2020* auf maximal acht Monate festgesetzt. Ausnahmen von dieser Regelung gibt es insbesondere für besonders komplexe Maßnahmen, Ausschreibungen des ERC und dann, wenn aus Sicht der Antragsteller eine entsprechende Notwendigkeit besteht. Eine kürzere TTG ist hingegen für das Förderformat *Fast track to innovation* vorgesehen (max. 5 Monate).

− Mit so genannten *Notifications* (per Email an die jeweilige Emailadresse und unter dem Abschnitt *My Notifications* im Portal) werden während aller Phasen von Antragseinreichung, Vertragsvorbereitung und Vertragsmanagement alle am Projekt beteiligten Kontaktpersonen (CoCo, PaCo) über anstehende Aufgaben informiert und über den Verfahrensprozess auf dem Laufenden gehalten.

# − **Projektabwicklung**

Die gesamte Berichterstattung inklusive der Finanzberichte (Technical Reports, Financial Reports einschließlich *Financial Statement* (FS) wird elektronisch über das Portal abgewickelt. Eine detaillierte Auflistung aller Projektphasen mit den dazugehörigen Aufgaben finden Sie in dem Dokument "Grundlegende Arbeitsschritte zu *Horizon 2020* – Vom Antrag bis zum Abschlussbericht".

<http://www.uni-giessen.de/bak/Management.htm>

# <span id="page-12-0"></span>**2.2. Beteiligungsregeln**

In den Beteiligungsregeln finden sich alle wichtigen generellen Vorgaben für die Teilnahme an EU-Projekten:

#### **Aufrufe und Arbeitsprogramme:**

Die Einreichung von Vorschlägen basiert auf Aufrufen und Arbeitsprogrammen, in denen die zu bearbeitenden Fragestellungen, Zulässigkeitskriterien und Einreichtermine festgelegt werden. Eine Förderung außerhalb der ausgeschriebenen Themen ist nicht möglich. Lediglich die Programmbereiche ERC, MSCA und FET-Open sind für alle Forschungsbereiche offen. Arbeitsprogramme werden für zwei Jahre veröffentlicht.

#### **Beteiligung:**

*Horizon 2020* ist offen für die Teilnahme von Hochschulen, Forschungseinrichtungen, Unternehmen, internationalen Interessenorganisationen und anderen Rechtspersonen der EU-Mitgliedstaaten sowie der zum Rahmenprogramm assoziierten Länder. Auch Einrichtungen aus Drittstaaten sind grundsätzlich teilnahmeberechtigt.

#### **Mindesteilnehmerzahl:**

Bei Projekten der Verbundforschung ist grundsätzlich die Teilnahme von mindestens drei voneinander unabhängigen Rechtspersonen aus jeweils unterschiedlichen Mitgliedstaaten oder assoziierten Ländern erforderlich. In anderen Programmteilen, wie den Marie Skłodowska-Curie-Maßnahmen (MSCA), dem ERC oder bei bestimmten Projekttypen wie Koordinierungs-und Unterstützungsmaßnahmen und dem KMU-Instrument, kann auch eine einzelne Rechtperson als Teilnahmevoraussetzung genügen.

#### [KoWi-Factsheet zu den Beteiligungsregeln von Horizon 2020](http://www.kowi.de/Portaldata/2/Resources/horizon2020/KoWi-Factsheet-H2020-Beteiligungsregeln.pdf)

#### **Konsortialvertrag:**

Das Konsortialabkommen wird innerhalb des Konsortiums zwischen allen Projektpartnern abgeschlossen. Es ergänzt die finanziellen sowie administrativen Regelungen des *Grant Agreements* und dient der praktischen Ausgestaltung der Projektmanagementstrukturen u. ä.

Ob ein Konsortialvertrag für das jeweilige Projekt verpflichtend ist, ergibt sich aus dem *Call*: bei Verbundprojekten muss in der Regel ein Konsortialvertrag zwischen den Partnern geschlossen werden, in den Marie Skłodowska-Curie *Training Networks* muss nur bei *European Industrial Doctorates Networks* ein Konsortialvertrag abgeschlossen werden. Empfehlenswert ist der Abschluss eines Konsortialvertrags jedoch auch bei den häufigeren *Innovative Training Networks*.

[KoWi: Musterkonsortialverträge](http://www.kowi.de/desktopdefault.aspx/tabid-600/1589_read-2722/) [www.desca-2020.eu](http://www.desca-2020.eu/) 

# <span id="page-13-0"></span>**2.2.1 Förderinstrumente (***Types of Action***)**

Die Förderinstrumente und ihre Definitionen finden sich in den Beteiligungsregeln zu *Horizon 2020*. In den *Societal Challenges* (Teil III) sowie bei den LEIT (Teil II) werden wie in den vorherigen Forschungsrahmenprogrammen schwerpunktmäßig länder- und institutionenübergreifende Forschungs- und Vernetzungsprojekte mit folgenden Förderinstrumenten gefördert:

− *Research and Innovation Actions* **(Verbundprojekte, RIA):**

Entwicklung neuen Wissens und neuer Technologien; beinhalten grundlegende und angewandte Forschung, technische Entwicklung, sowie in begrenztem Ausmaß auch Demonstrations- und Innovationsaktivitäten.

- − *Innovation Actions* **(besonders anwendungsnahe Verbundprojekte, IA)**: Planung, Konzepterstellung und Vorarbeiten für neue, verbesserte oder veränderte Produkte, Prozesse oder Dienstleistungen mit dem Fokus auf der Entwicklung sowie dem Testen von Prototypen, Produktvalidierung in größerem Maßstab sowie erstmaliger Marktumsetzung.
- − *Coordination and Support Actions* **(Koordinierungs- und Unterstützungsmaßnahmen, CSA):**

Aktivitäten zur Begleitung von Forschung und Forschungspolitik, Vernetzungsmaßnahmen innerhalb des europäischen Forschungsraums.

#### <http://www.kowi.de/verbundforschung>

Weitere Förderinstrumente sind:

#### − *ERC Grants***:**

*Grants* zur Förderung der exzellenten Grundlagenforschung, die in der Regel an einzelne Forschende bzw. deren Gasteinrichtung vergeben werden. Die Fördersätze entsprechen dem Modell der *Research and Innovation Actions*.

#### − *Marie Skłodowska-Curie Actions***:**

*Grants* zur Förderung von Nachwuchs- und Mobilitätsprojekten, die ausschließlich über Pauschalen für definierte Kostenkategorien (*Unit Costs*) abgewickelt werden.

# − *COFUND:*

*Grants* zur Kofinanzierung unterstützen nationale oder regionale Fördereinrichtungen, die Forschungs- und Innovationsprogramme verwalten, bei einzelnen Ausschreibungen oder Programmen finanziell; zum Beispiel bei der Kofinanzierung von Mobilitätsprogrammen für Doktoranden oder Postdoktoranden in den MSCA-Maßnahmen (Teil  $\vert$ ).

# [KoWi: Programme Cofund Actions](http://www.kowi.de/desktopdefault.aspx/tabid-495/1407_read-3826/)

− *Public Procurement* **(Öffentliche Auftragsvergabe):** Im Rahmen der vorkommerziellen Auftragsvergabe und der Vergabe öffentlicher Aufträge für innovative Lösungen soll der öffentliche Sektor ermutigt werden, innovative Güter oder Dienstleistungen, die auf große Qualitäts- und Effizienzverbesserungen im öffentlichen Interesse abzielen, zu beschaffen.

[http://ec.europa.eu/growth/single-market/public-procurement/index\\_de.htm](http://ec.europa.eu/growth/single-market/public-procurement/index_de.htm)

− *Prizes* **(Preise):** Preise sollen als Anreiz (*inducement*) zur Lösung bestehender Probleme genutzt werden. In den Arbeitsprogrammen werden hierzu klar definierte Probleme ausgeschrieben und entweder die beste oder die zuerst eingereichte Lösung prämiert.

# <http://ec.europa.eu/digital-agenda/en/horizon-prizes>

Neue Förderformen, die auch für Hochschulen von Interesse sind, sind neben der Öffentlichen Auftragsvergabe und Preisen:

− *Fast Track to Innovation* **(FTI):** FTI ist eine zunächst auf drei Jahre angelegte Pilotmaßnahme mit dem Ziel die Entwicklung von Technologien zu innovativen Produkten, Prozessen und Services zu beschleunigen. Gefördert werden *Close-to-market* Aktivitäten in Konsortien von 3-5 Partnern mit bis zu 3 Mio. € in themenoffenen Ausschreibungen in allen thematischen Bereichen von LEIT und *Societal Challenges*.

<http://www.horizont2020.de/einstieg-fti.htm>

− Beim **KMU Instrument** können Hochschulen in der Phase 2 (Demonstrationsaktivitäten) als Unterauftragnehmer teilnehmen.

<http://www.horizont2020.de/einstieg-innovation-kmu.htm>

Hinzu kommen als weitere Instrumente die bereits in vorangegangenen Rahmenprogrammen eingeführten *Public Private Partnerships* und *Public Public Partnerships*.

- − *Public Private Partnerships* **(PPPs)** sind an Industriethemen ausgerichtete Förderprogramme, die – in unterschiedlichen Modellen – gemeinsam aus Mitteln von Unternehmen, Mitgliedstaaten sowie der Europäischen Union finanziert werden. Hier gelten grundsätzlich die Beteiligungsregeln von *Horizon 2020*, es können jedoch in manchen Fällen Ausnahmeregelungen für spezifische PPPs erlassen werden.
- − *Public Public Partnerships* **(P2Ps)** sind von EU-Mitgliedstaaten sowie teilweise der EU betriebene gemeinsame Förderaktivitäten. Hierzu gehören die *Joint Programming Initiatives* (JPI), die Gemeinsame Programme nach Art. 185 AEUV sowie ERA-Nets.

In den Gemeinsamen Programmen nach Art. 185 gelten die Beteiligungsregeln von *Horizon 2020*; JPI und ERA-Nets richten sich jeweils nach nationalen Vorgaben.

#### <span id="page-15-0"></span>KoWi: Horizon [2020 Governance](http://www.kowi.de/desktopdefault.aspx/tabid-453/1361_read-2482/)

# **2.2.2 Förderquoten und erstattungsfähige Kosten**

In *Horizon 2020* gibt es in der Regel nur eine Förderquote je Projekt. Die jeweils geltende Förderquote wird in der Ausschreibung angegeben und richtet sich nach der Art der Maßnahme. Die Förderquoten sind die jeweils maximalen Fördersätze der EU für die direkten erstattungsfähigen Kosten.

Für die *Grants* des ERC, die Nachwuchs- und Mobilitätsförderung in den MSCA-Maßnahmen, die Förderung in FET im Teil *Excellent Science* sowie für Forschungs- und Innovationsmaßnahmen und Koordinierungs- und Unterstützungsmaßnahmen in den LEIT und den *Societal Challenges* beträgt die Förderquote für alle Teilnehmer 100% der direkten Kosten.

Bei Maßnahmen der Kofinanzierung und Innovationsmaßnahmen ist die Förderquote grundsätzlich auf 70% der direkten Kosten begrenzt. Eine Ausnahme gilt bei den Innovationsmaßnahmen für gemeinnützige (non-profit) Einrichtungen wie z. B. Hochschulen, die auch hier eine Förderquote von 100% der direkten Kosten erhalten.

Einzelne Ausschreibungen können hiervon abweichend eine Förderung durch *lump sums* (Pauschalbeträge) und *unit costs* (Stückkostensätze) vorsehen.

#### <http://www.horizont2020.de/projekt-foerderquoten.htm>

#### **Erstattungsfähige direkte Kosten**

- − Erstattungsfähige direkte Kosten müssen dem Projekt unmittelbar zugerechnet werden können;
- − die Kosten müssen angemessen, gerechtfertigt, transparent und für die Projektdurchführung erforderlich sein;
- − es werden nur während der Projektlaufzeit tatsächlich entstandene Kosten anerkannt;
- − es darf keine Gewinnerzielung beabsichtigt sein;
- − es gelten grundsätzlich die üblichen Buchhaltungsregeln der Zahlungsempfänger.

Hierzu zählen z.B. Personalkosten, Verbrauchsmaterialien, Abschreibungskosten für Geräte, Investivgüter, Reisekosten, Kosten für andere Dienstleistungen und Kosten für Unteraufträge. In *Horizon 2020* ist die Mehrwertsteuer grundsätzlich abrechenbar, falls kein Vorsteuerabzug möglich ist.

#### **Mehrwertsteuer**

Einrichtungen, die nach nationalem Recht nicht vorsteuerabzugsberechtigt sind, rechnen in *Horizon 2020* Bruttobeträge ab. Für sie gehört die andernfalls nicht abzugsfähige MwSt. zu den förderfähigen Kosten, sofern sie auf Rechnungen / Belegen als solche ausgewiesen ist. Es bedarf keiner generellen Genehmigung, um die Bruttobeträge abzurechnen. Erst beim Audit muss gegenüber dem Auditor nachgewiesen werden, dass die Einrichtung nicht vorsteuerabzugsberechtigt ist.

# **Abrechnung von Personalkosten**

Personalkosten werden in *Horizon 2020* anhand der tatsächlichen Personalkosten für im Projekt gearbeitete Stunden abgerechnet. Grundlage hierfür sind die jährlichen Produktivstunden sowie die tatsächlichen Personalkosten ("Arbeitgeber Brutto"). Hat eine Person nicht zu 100 % ihrer Arbeitszeit im Projekt gearbeitet, werden die anteiligen Personalkosten abgerechnet. Das *Annotated Model Grant Agreement* (AMGA) trifft in Art. 6.2 ausführliche Regelungen wie und wann diese Daten die Basis zur Personalkostenberechnung bilden.

# **Ermittlung der jährlichen Produktivstunden**

Zur Ermittlung der jährlichen Produktivstunden räumt das MGA drei Optionen ein. Jede Einrichtung muss für sich entscheiden, welche Methode sie nutzt. Nachfolgend sind die jeweiligen Grundzüge der drei Optionen beschrieben. Es wird dringend empfohlen, weitere Einzelheiten im AMGA nachzulesen, bevor man eine der Optionen zur Abrechnung wählt.

#### Option 1: 1720 Stunden

- − Zur Berechnung des Stundensatzes wird die fixe Anzahl der Jahresproduktivstunden von 1720 Stunden pro 100%-Stelle und Jahr genutzt.
- − Bei Mitarbeitern, die in Teilzeit oder weniger als zwölf Monate für die Einrichtung arbeiten, wird die Zahl der jährlichen Produktivstunden anteilig berechnet, z.B. 860 Stunden jährlich für eine 50%-Anstellung oder eine sechsmonatige Beschäftigung.
- − Diese Option kann ohne weitere Nachweise von jeder Einrichtung genutzt werden, unabhängig von der tatsächlichen Anzahl der jährlichen Produktivstunden.

#### Option 2: Individuelle jährliche Produktivstunden

- − Die jährlichen Produktivstunden werden für jeden Mitarbeiter einzeln errechnet.
- − Die Anzahl der jährlichen Arbeitsstunden muss im Arbeits- oder Tarifvertrag festgeschrieben sein. Urlaub sowie gesetzliche Feiertage gehören nicht zu den jährlichen Arbeitsstunden.
- − Zur Berechnung der jährlichen Produktivstunden werden Abwesenheitszeiten des Mitarbeiters (z.B. wegen Krankheit, Urlaub oder Sonderurlaub) von den jährlichen Arbeitsstunden abgezogen und Überstunden werden addiert.
- − Die Berechnungsmethode muss für eine Mitarbeitergruppe konsequent angewendet werden.

Option 3: Eigene Standardanzahl jährlicher Produktivstunden

- − Durchschnittliche jährliche Produktivstunden werden anhand tatsächlicher Daten einmalig für die gesamte Einrichtung, für bestimmte Mitarbeitergruppen oder einzelne Kostenstellen ermittelt.
- − Die Berechnungsmethode muss der üblichen Kostenrechnungspraxis der Einrichtung entsprechen.
- − Die Standardanzahl jährlicher Produktivstunden wird für die betreffenden Mitarbeitergruppen konsequent angewendet.
- − Die Anzahl der jährlichen Arbeitsstunden muss im Arbeits- oder Tarifvertrag festgeschrieben sein (s. Option 2).
- − Die von der Einrichtung festgelegte Anzahl der durchschnittlichen jährlichen Produktivstunden muss mindestens 90% der der jährlichen Arbeitsstunden betragen.

Bei allen drei Optionen können pro Mitarbeiter und Jahr niemals mehr als die jährlichen Produktivstunden abgerechnet werden, selbst wenn diese mit *Timesheets* dokumentiert werden.

#### **Ermittlung der tatsächlichen Personalkosten im Projekt**

Abgerechnet wird auf der Basis des Stundensatzes für eine produktive Stunde im Projekt (Produktivstundensatz). Dieser gibt an, was eine Arbeitsstunde des im Projekt Beschäftigten kostet und wird wie folgt ermittelt:

Arbeitgeber Jahresbrutto \* tatsächlich für das Projekt geleistete Arbeitsstunden jährliche Produktivstunden

Üblicherweise fallen die Abrechnungsperioden in EU-Projekten nicht in volle Kalenderjahre, sondern werden im Laufe des Kalenderjahres fällig. Dann kommen die weiteren Vorgaben des AMGA zur Abrechnung von Personalkosten zum Tragen:

#### Vorgaben zur Personalkostenberechnung (Art 6.2. AMGA)

- − Das Jahresgehalt wird einmal pro Jahr berechnet.
- − Die Stundensatzberechnung erfolgt immer auf Basis des letzten, abgeschlossenen Geschäftsjahres.
- − Es sind keine *adjustments* in der nächsten Berichtsperiode möglich, wenn das tatsächliche, aktuelle Jahresgehalt vorliegt.
- − Nur für Neueinstellungen, für die keine Vorjahreswerte vorliegen, ist eine Stundensatzberechnung anhand vorliegender aktueller Gehälter zulässig.
- − Ausnahmen sind nur bei Fehlern in der Berechnung möglich.

Aufgrund dieser Vorgaben können Gehaltserhöhungen oder Stufensteigerungen ggf. nicht direkt bei der Abrechnung berücksichtigt werden. Daraus kann eine Unterfinanzierung der Projekte folgen. Einrichtungen sollten für sich prüfen, wie sie Vorsorge treffen, um im Projekt nicht abrechenbare Personalkosten anderweitig zu finanzieren.

#### **Arbeitszeitnachweise (***Timesheets***)**

Voraussetzung für die Abrechnung von Personalkosten ist der Nachweis der Arbeitszeiten für das EU-Projekt. Jedoch sind für Personen, die zu 100% ihrer Arbeitszeit in *Horizon 2020*-Projekten beschäftigt sind, keine Arbeitszeitnachweise erforderlich, wenn die Einrichtung eine Erklärung unterschreibt, dass die jeweilige Person zu 100% im Projekt beschäftigt war (AMGA, Art. 18.1.2). Damit soll der Verwaltungsaufwand reduziert werden. Nur Personen, die nicht zu 100% im *Horizon 2020*-Projekt tätig sind, müssen Arbeitszeitnachweise führen, um ihre Tätigkeit im Projekt zu dokumentieren. Ein Muster für einen Arbeitszeitnachweis, der auf den o.a. Vorgaben basiert, stellt die EU bereit:

[http://ec.europa.eu/research/participants/data/ref/h2020/other/legal/templ/tmpl\\_time](http://ec.europa.eu/research/participants/data/ref/h2020/other/legal/templ/tmpl_time-records_en.pdf)[records\\_en.pdf](http://ec.europa.eu/research/participants/data/ref/h2020/other/legal/templ/tmpl_time-records_en.pdf)

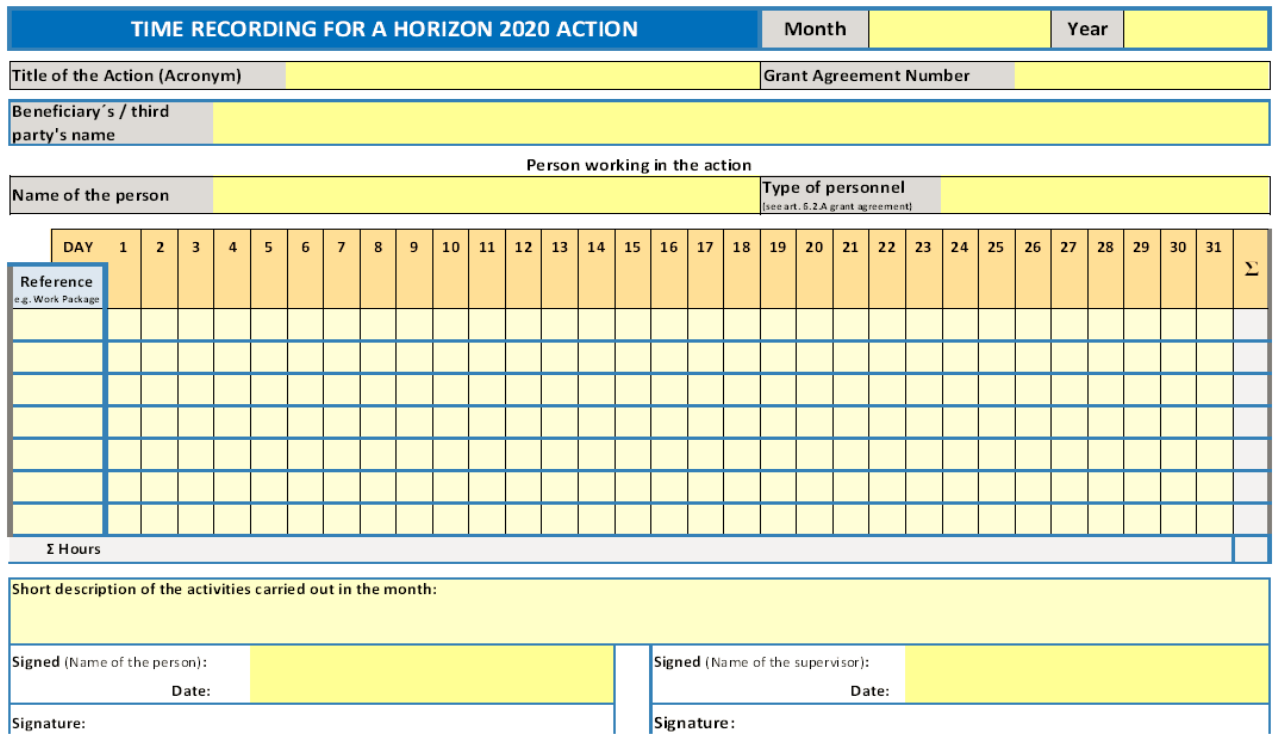

Jede Einrichtung muss selbst entscheiden, mit welchen Arbeitszeitnachweisen sie Arbeitszeiten erfasst. Weil für die Stundensatzberechnung die komplette Arbeitszeit benötigt wird und das EU-Muster für *Horizon 2020* nur die Arbeitszeit auf dem EU-Projekt erfasst, nutzen Einrichtungen teilweise weiter Arbeitszeitnachweise, die die volle Arbeitszeit aus allen Tätigkeitsbereichen des Personals erfassen. Auch verpflichten einige Einrichtungen grundsätzlich alle Mitarbeiter/innen in EU-Projekten, mindestens monatliche Nachweise über ihre Arbeitszeit für das EU-Projekt zu führen. Das EUB hat ein weiteres Muster erarbeitet, das die Gesamtproduktivstundenzahl des jeweiligen Mitarbeiters erfasst, der derzeit als weiterer Vorschlag für einen Musterstundenzettel der Europäischen Kommission zur Billigung vorliegt:

#### <http://www.horizont2020.de/projekt-personalkosten.htm>

#### **Indirekte Kosten**

<span id="page-18-0"></span>Indirekte Kosten (auch Overhead oder Gemeinkosten genannt) werden erstattet für Aufwendungen, die einem Projekt nicht direkt zugeordnet werden können wie z. B. Raummiete, Strom oder Reinigungsdienste. Allen Teilnehmern wird eine Pauschale in Höhe von 25% der direkten förderfähigen Kosten erstattet. Bei der Ermittlung der Pauschale werden die Ausgaben für Unteraufträge nicht berücksichtigt.

#### **2.3 Weitere Informationen**

#### **Rolle der** *Executive Agencies*

Die Europäische Kommission selbst tritt zunehmend seltener als der eigentliche Förderer auf, sondern vergibt die Programmverwaltung nach außen; für *Horizon 2020* soll der Anteil des extern bewirtschafteten Budgets auf bis zu 80% steigen. Die Fördervergabe über die sog. Exekutiv-Agenturen (*Executive Agencies*) der Europäischen Kommission ist vergleichbar mit der Tätigkeit der Projektträger in Deutschland.

#### *Open Access* **und** *Open Research Data*

In *Horizon 2020* gelten neue Verpflichtungen zu Publikationen und Forschungsdaten. Die neue Regelung beinhaltet keine Verpflichtung zum Publizieren. Sollten aber (Zwischen-) Ergebnisse eines geförderten Projektes publiziert werden, ist eine Veröffentlichung in *Open Access* verpflichtend.

Der freie Zugang zu Forschungsdaten (*Open Research Data*) ist in *Horizon 2020* als Pilotaktion angelegt, die bislang nur bestimmte Themenbereiche betrifft. In diesen Bereichen müssen Forschungsdaten, die zur Erstellung der Publikationen verwendet wurden, in einem *Open Access* Repositorium zugänglich gemacht und langfristig bewahrt werden. Anträge in diesen Förderbereichen müssen einen umfassenden Datenmanagementplan (DMP) enthalten, der die Strategie zum Umgang mit Forschungsdaten im Projekt dokumentiert. Ziel ist dabei, die Daten zur Nachnutzung und zur Überprüfung der Ergebnisse auch anderen Forschenden zur Verfügung zu stellen.

Erfahrungsgemäß ist davon auszugehen, dass die Pilotbereiche im Verlauf von *Horizon 2020* ausgeweitet werden, so dass *Open Access*, *Open Research Data* und die Antragstellung mit umfassendem DMP Standard werden.

[www.iprhelpdesk.eu/sites/default/files/newsdocuments/Open\\_Access\\_in\\_H2020.pdf](http://www.iprhelpdesk.eu/sites/default/files/newsdocuments/Open_Access_in_H2020.pdf) [www.openaire.eu/oa-in-h2020/oa-in-h2020/h2020/](http://www.openaire.eu/oa-in-h2020/oa-in-h2020/h2020/)

[KoWi Factsheet zu Open Access](http://www.kowi.de/Portaldata/2/Resources/horizon2020/KoWi-Factsheet-Open-Access.pdf)

[http://ec.europa.eu/research/participants/data/ref/h2020/grants\\_manual/hi/oa\\_pilot/h2](http://ec.europa.eu/research/participants/data/ref/h2020/grants_manual/hi/oa_pilot/h2020-hi-oa-pilot-guide_en.pdf) 020-hi-oa-pilot-guide\_en.pdf

#### <span id="page-19-0"></span>**2.4 Wichtige Dokumente zur Projektdurchführung**

Die genaue Kenntnis der relevanten Dokumente, die sich mit der administrativen Abwicklung von *Horizon 2020* beschäftigen, trägt wesentlich zu einer erfolgreichen Projektdurchführung bei. Alle offiziellen EU-Dokumente finden Sie unter der Rubrik *Reference Documents* im Portal.

#### [http://ec.europa.eu/research/participants/portal/desktop/en/funding/reference\\_docs.html#h2](http://ec.europa.eu/research/participants/portal/desktop/en/funding/reference_docs.html#h2020) [020](http://ec.europa.eu/research/participants/portal/desktop/en/funding/reference_docs.html#h2020)

Die wichtigsten Dokumente und Quellen werden im Folgenden kurz vorgestellt. Bitte beachten Sie, dass die Kommission zwischen **rechtsverbindlichen Rechtstexten**, die grundlegende Regeln für *Horizon 2020* festschreiben, und **Leitfäden** unterscheidet, die der Erläuterung der rechtlich verbindlichen Dokumente dienen. Zu den rechtlich verbindlichen Dokumenten zählen z. B. die Beteiligungsregeln sowie die *Model Grant Agreements* (MGA) mit ihren Anhängen.

# <span id="page-20-0"></span>**2.4.1 Rechtstexte**

In *Horizon 2020* umfasst das *Grant Agreement* mit der EU folgende Bestandteile:

- − *Grant Agreement* in seiner jeweiligen Fassung
- − Annex 1 *Description of the Action* (entspricht im Wesentlichen dem Antrag)
	- Part A (tabellarische Angaben zu Partnern, *Work Packages* und Budget)
	- Part B (Antragstext, u. U. etwas abgeändert)
- − Annex 2 *Estimated Budget for the Action* (Finanzplan)
- − Annex 3 *Accession Form for Beneficiaries*
- − Annex 4 *Model Financial Statement* (Vorlage für die Finanzberichterstattung)
- − Annex 5 *Model for the certificate on the financial statements*
- − Annex 6 *Model for the certificate on the methodology*

Die verbindlichen *Model Grant Agreements* finden Sie unter [http://ec.europa.eu/research/participants/portal/desktop/en/funding/reference\\_docs.htm](http://ec.europa.eu/research/participants/portal/desktop/en/funding/reference_docs.html#h2020-mga) [l#h2020-mga](http://ec.europa.eu/research/participants/portal/desktop/en/funding/reference_docs.html#h2020-mga)

# *Rules for Participation* **(Beteiligungsregeln)**

Hier wird z. B. festgelegt, welche Voraussetzungen für die Beteiligung an *Horizon 2020* gelten, welche Förderquoten greifen und wie grundlegende Begriffe definiert sind.

[http://ec.europa.eu/research/participants/data/ref/h2020/legal\\_basis/rules\\_participation](http://ec.europa.eu/research/participants/data/ref/h2020/legal_basis/rules_participation/h2020-rules-participation_en.pdf) [/h2020-rules-participation\\_en.pdf](http://ec.europa.eu/research/participants/data/ref/h2020/legal_basis/rules_participation/h2020-rules-participation_en.pdf) [KoWi: Beteiligungsregeln und Haushaltsordnung](http://www.kowi.de/desktopdefault.aspx/tabid-505/1424_read-2518/)

#### <span id="page-20-1"></span>**2.4.2 Leitfäden**

#### **Das** *Annotated Model Grant Agreement***:**

In *Horizon 2020* wurde die Fülle der Leitfäden aus FP7 durch ein einziges Dokument ersetzt: das *Annotated Model Grant Agreement* (AMGA). Für die Projektabwicklung werden Sie sich in erster Linie an diesem Dokument orientieren. Das Werk ist eine Kommentierung und detaillierte Interpretationshilfe zum *Model Grant Agreement* (MGA) mit Beispielen und Erklärungen zu den einzelnen Artikeln. Es versteht sich als *work in progress*, wird also laufend aktualisiert. Achten Sie darauf, dass Sie mit der jeweils aktuellsten Version des Dokuments arbeiten.

#### [http://ec.europa.eu/research/participants/data/ref/h2020/grants\\_manual/amga/h2020](http://ec.europa.eu/research/participants/data/ref/h2020/grants_manual/amga/h2020-amga_en.pdf) [amga\\_en.pdf](http://ec.europa.eu/research/participants/data/ref/h2020/grants_manual/amga/h2020-amga_en.pdf)

Da es für manche Finanzierungsinstrumente eigene MGA gibt, ist das AMGA sehr umfangreich. In den ersten drei großen Kapiteln werden (I) das Standard MGA, (II) das ERC MGA sowie (III) das Marie-S.-Curie MGA besprochen. Ab Kapitel (IV) geht es um das SME-Instrument und weitere Instrumente, die in Ihrem Arbeitsalltag kaum eine Rolle spielen werden.

<http://www.kowi.de/finanzhilfevereinbarung>

# **Weitere Leitfäden:**

Das *Horizon 2020 Online Manual* ist ein wichtiges Werkzeug, in dem Sie Hinweise u. a. zur Projektabwicklung finden. Im Bereich *Grant Management* gibt es Ausführungen zu den Themenbereichen *Keeping records*, *Amendments*, *Reports & payment requests*, *Deliverables*, *Dissemination & exploitation of results*, *Communicating your project* sowie *Checks, audits, reviews & investigations*.

#### [http://ec.europa.eu/research/participants/docs/h2020-funding-guide/index\\_en.htm](http://ec.europa.eu/research/participants/docs/h2020-funding-guide/index_en.htm)

Weitere Referenzdokumente finden Sie im *Grants Manual*, z.B. zur Beteiligung an *Horizon 2020*, von der Registrierung über die Antragstellung bis hin zu Querschnittsthemen. Es handelt sich um einen Katalog an Ordnern, der in der Laufzeit von *Horizon 2020* ständig erweitert und aktualisiert werden soll.

[http://ec.europa.eu/research/participants/portal/desktop/en/funding/reference\\_docs.htm](http://ec.europa.eu/research/participants/portal/desktop/en/funding/reference_docs.html#h2020-grants-manual) [l#h2020-grants-manual](http://ec.europa.eu/research/participants/portal/desktop/en/funding/reference_docs.html#h2020-grants-manual)

Weiterhin enthalten die *Reference Documents* Leitfäden für bestimmte Instrumente (z. B. das *Prizes Manual*).

Schließlich gibt es auf folgenden Webseiten weitere Hilfestellungen zur Projektabwicklung in *Horizon 2020*:

# − **Finanzmanagement Marie Skłodowska-Curie**

Bei Marie Skłodowska-Curie Projekten ist das Arbeitsprogramm für das jeweilige Jahr, in dem das Projekt beantragt wurde, bei allen finanziellen und administrativen Fragen zu konsultieren. Folgende Webseiten bieten Leitfäden an:

[http://ec.europa.eu/research/mariecurieactions/funded-projects/how-to](http://ec.europa.eu/research/mariecurieactions/funded-projects/how-to-manage/index_en.htm)[manage/index\\_en.htm](http://ec.europa.eu/research/mariecurieactions/funded-projects/how-to-manage/index_en.htm) [http://www.humboldt](http://www.humboldt-foundation.de/pls/web/wt_show.text_page?p_text_id=3588917)[foundation.de/pls/web/wt\\_show.text\\_page?p\\_text\\_id=3588917](http://www.humboldt-foundation.de/pls/web/wt_show.text_page?p_text_id=3588917) (deutschsprachig) [KoWi: Finanzmanagement in Marie S.-Curie Projekten](http://www.kowi.de/kowi/antrag-projekt/projektabwicklung/msc-projekte/finanzmanagement-in-marie-s-curie-projekten.aspx) [KoWi: Finanzmanagement bei Marie Curie](http://www.kowi.de/desktopdefault.aspx/tabid-257/987_read-1064) in FP7

# − **Hilfestellungen zur Auditzertifizierung (Certificate on the financial statements, CFA)**

Zusätzlich zu den Hinweisen im *Horizon 2020 Manual* gibt es hier Erläuterungen zu Abwicklung und Prüfinhalten der Auditzertifikate (siehe auch Annex 5 des Grant Agreements).

#### [KoWi: Audits & Zertifikate](http://www.kowi.de/desktopdefault.aspx/tabid-594/1581_read-2715/)

# − **Hilfestellungen zur Berichterstattung**

Beachten Sie, dass für verschiedene Projektformen (Verbundprojekte, MSC Actions, ERC und JTIs) jeweils eigene Leitfäden zur Verfügung stehen.

#### [KoWi: Dokumente zum Reporting](http://www.kowi.de/desktopdefault.aspx/tabid-592/1560_view-604/)

#### − **Weiterführende Informationen zu den einzelnen Themen finden Sie unter**

[http://www.kowi.de](http://www.kowi.de/)

<http://www.uni-giessen.de/bak/Management.htm>

[http://ec.europa.eu/research/participants/portal/desktop/en/funding/reference\\_docs](http://ec.europa.eu/research/participants/portal/desktop/en/funding/reference_docs.html#h2020) [.html#h2020](http://ec.europa.eu/research/participants/portal/desktop/en/funding/reference_docs.html#h2020)

<http://ec.europa.eu/research/index.cfm?pg=faq>

<http://ec.europa.eu/research/index.cfm?pg=enquiries>

<http://www.eubuero.de/ruf.htm>

[http://www.finance-helpdesk.org](http://www.finance-helpdesk.org/)

<http://ec.europa.eu/programmes/horizon2020/en> (Portal der EU)

<http://www.horizont2020.de/> (Deutsches Portal)

<http://www.kowi.de/horizon2020> (KoWi Portal)

# <span id="page-23-0"></span>**Übungen**

# <span id="page-23-1"></span>**3. Verbundprojekte – Projektplanung**

# <span id="page-23-2"></span>**3.1 Budgetplanung bei der Antragstellung**

# Aufgabe 1

Professor Schulze hat eine Einladung vom Koordinator, sich an einer Antragstellung für eine *Research and Innovation Action* (RIA) in *Horizon 2020* zu beteiligen. Die Projektaufgaben für das Team von Professor Schulze umfassen ca. 54 Personenmonate (PM) bei einer Projektlaufzeit von 36 Monaten. Er möchte einen Doktoranden und einen Post-Doc einstellen. Das Konsortium besteht aus acht Partnern aus den folgenden Ländern: Großbritannien, Deutschland, Portugal, Griechenland, Polen und Frankreich. Die Teams aus Deutschland und Portugal müssen gemeinsam Messungen durchführen. Dafür muss Prof. Schulze ein spezielles Lasermessgerät anschaffen. Am Institut von Professor Schulze wird außerdem eine Sitzung des *External Advisory Boards* stattfinden. Die Projektergebnisse sollen in *Open Access* publiziert werden.

Helfen Sie Professor Schulze bei der Erstellung des Budgets und beim Ausfüllen der Tabelle.

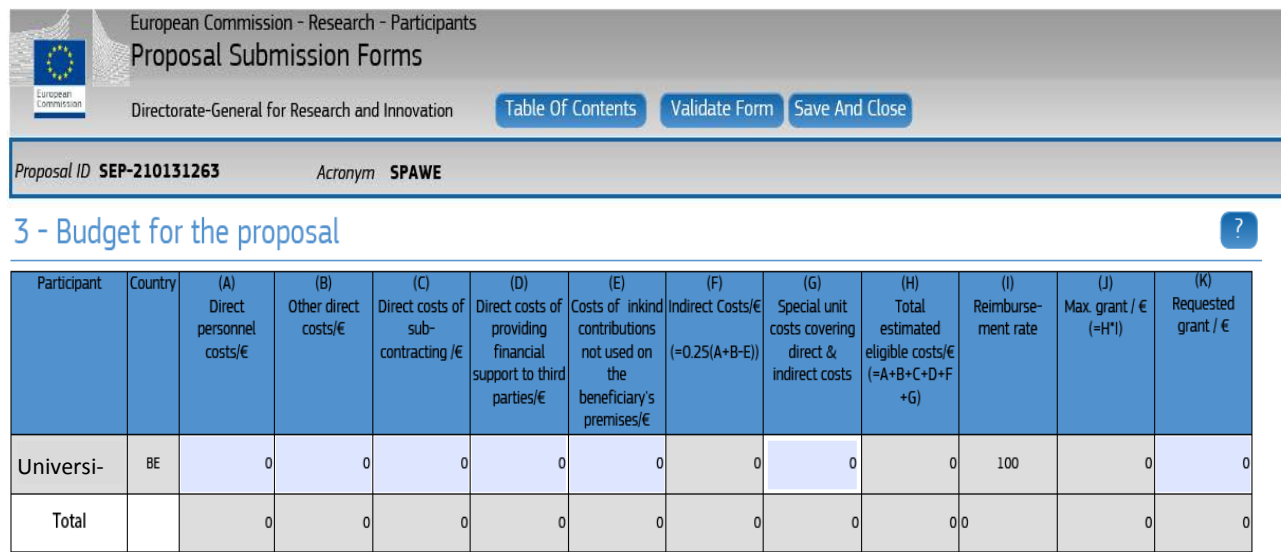

Lösungsvorschlag Aufgabe 1:

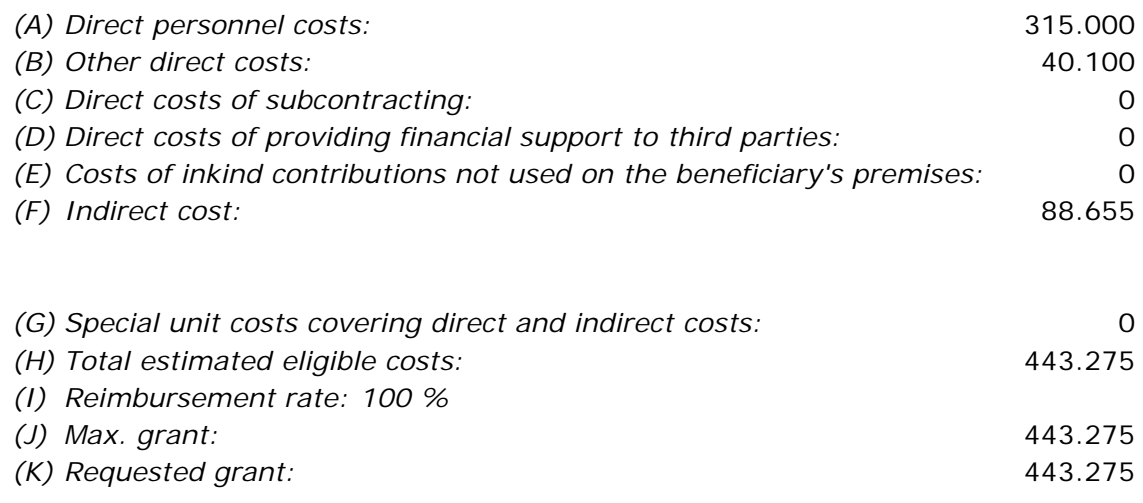

#### Erläuterungen und Hinweise 1:

- *(A) Die Personalkosten hängen davon ab, welche Tarife Anwendung finden und zu welchen Konditionen Doktoranden und Post-Docs eingestellt werden. In der Regel kostet ein Post-Doc mehr, weil er in einer höheren Stufe des Tarifs eingruppiert wird. In unserem Lösungsbeispiel gehen wir davon aus, dass eine Stelle für einen Doktoranden (Vollzeit) ca. 5750 € im Monat kostet, ein Post-Doc ca. 6000 €. Bei einer Beschäftigung von 36 PM für den Doktoranden und 18 PM für den Post-Doc (Summe 54 PM) belaufen sich die Kosten auf 315000 €. Grundsätzlich sollten bei der Budgetplanung Durchschnittswerte angesetzt werden, die einerseits realistisch sind, andererseits mögliche Tariferhöhungen und Stufensteigerungen während der Projektlaufzeit berücksichtigen.*
- *(B) Die Budgettabelle im Part A des Antrags fasst sämtliche Arten von Sachkosten unter* other direct costs *zusammen. Dennoch sollte man die Budgetplanung in einzelnen Kategorien vornehmen, um eine möglichst präzise Einschätzung der tatsächlich anfallenden Kosten zu erreichen.*

*In unserem Beispiel haben wir folgende Einzelkosten kalkuliert:*

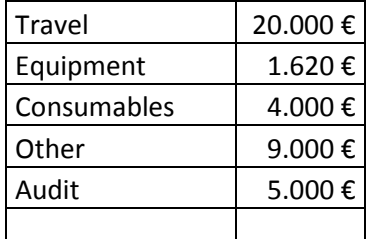

Travel*:*

*Grundsätzlich gibt es in einem Standardprojekt drei Reisen, die "Pflicht" sind:*  Kick-off meeting*,* midterm review *und* final meeting*. Üblicherweise dauern diese 1-3 Tage für ca. 2 Personen.*

*Bei der Budgetierung von Reisekosten sollte man jedoch die jeweiligen speziellen Gegebenheiten des Projektes berücksichtigen, die Einfluss auf die Höhe der Reisekosten haben können:*

- *Wie ist die geographische Verteilung der Partner?*

- *An welchen Konferenzen wollen Sie teilnehmen (sollten im Antrag explizit genannt werden!)?*
- *Müssen Sie einzelne Partner außerhalb der Gesamtmeetings treffen, z.B. für gemeinsame Trainingsmaßnahmen, Tests, Versuche…)?*
- *Welche Maßnahmen im Bereich Verbreitung der Ergebnisse (*Dissemination*) sind geplant?*
- *Gibt es z.B.* invited speakers *für* Summer Schools*, Externe Spezialisten für*  Advisory Boards *o.ä., deren Reisekosten Sie übernehmen sollen, etc.?*

#### Equipment*:*

*Kosten für Geräte müssen die jeweiligen Abschreibungsregeln der Einrichtung berücksichtigen. Nur der Anteil, der während der Laufzeit des Projektes angefallen ist, kann abgerechnet werden. Daher sollte dies bereits in der Budgetplanung berücksichtigt werden. Es ist ratsam, sich in der Beschaffungsstelle über die Abschreibungszeiten für die gängigsten Geräte (Rechner, Server, Laborgeräte) zu informieren, um in der Antragsberatung darauf hinweisen zu können und die Gesamtfinanzierung zu diskutieren. Im vorliegenden Fall nehmen wir an, dass das erforderliche Lasermessgerät von Prof. Schulze über 13 Jahre/156 Monate abgeschrieben werden muss. Bei einem Anschaffungswert von 7.000 € könnten während der Projektlaufzeit max. 1.620 € abgerechnet werden (Kaufpreis 7.000€ / 156 Monate \* 36 Monate).*

#### Consumables*:*

*Die Höhe der Verbrauchskosten kann je nach Projekt stark variieren und muss individuell geschätzt werden. Im vorliegenden Fall haben wir angenommen, dass für die Messungen, die Prof. Schulze durchführen soll, Labormaterialien und Chemikalien angeschafft werden müssen.*

#### Other*:*

*Kosten, die in die vorher erwähnten Kategorien nicht passen, kann man zur Budgetkalkulation in einer Sammelkategorie 'Anderes (*other*)' zusammenfassen. Hier haben wir in unserem Beispiel die Kosten für das Catering für die Sitzung des*  Advisory Boards *und für die* Open Access *Publikationen veranschlagt. Auch über mögliche Patentkosten sollte man nachdenken.*

#### Audit*:*

*Ab 325.000 € direkten Kosten muss die Einrichtung am Ende des Projektes ein Audit Zertifikat vorlegen. Die Kosten können sehr unterschiedlich ausfallen, je nach Art der Prüfungseinrichtung und der Anzahl der zu prüfenden Buchungen.*

Da eine Kostenkalkulation fast immer unter Zeitdruck vorgenommen werden muss, ist es ratsam, darauf vorbereitet zu sein. Die nachfolgende Excel-Tabelle ist ein Beispiel dafür, wie durch die Eingabe der benötigten Gelder schnell die Gesamt- und die Fördersummen ermittelt werden können.

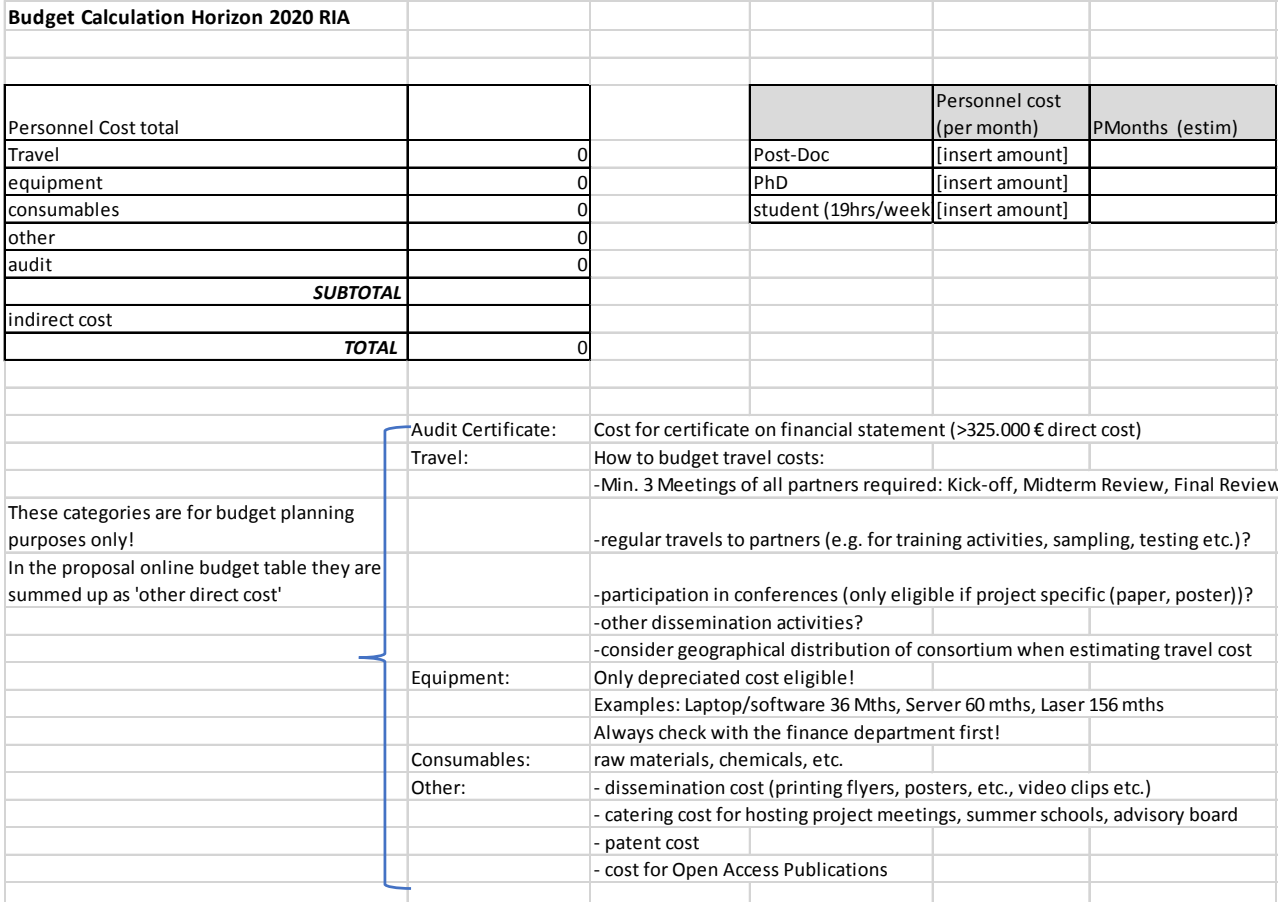

# <span id="page-27-0"></span>**3.2 Erstattungsfähige und problematische Kosten**

Frau Renner aus der Finanzabteilung hat Ihnen schon oft geholfen, wenn Sie Fragen zu einzelnen Kostenarten und Buchungen hatten. Aber jetzt ist sie ratlos. Die Projektkosten für den letzten Berichtszeitraum von Professorin Goldenbaum liegen ihr als Liste vor und müssen für die fällige Abrechnung nach den wesentlichen Kostenkategorien in *Horizon 2020* in die Spalten

- − A. *direct personnel costs*
- − B. *direct costs of subcontracting*
- − D. *other direct costs*
- − E. *indirect costs*

des *Financial Statement* (Finanzbericht entsprechend Annex IV 4 zur Finanzhilfevereinbarung) eingetragen werden. Zudem ist zu klären, ob Kosten der Kategorie X = "nicht erstattungsfähige Kosten" zugeordnet werden müssen.

Die weiteren möglichen Kostenkategorien

- − C. *direct costs of providing financial support to third parties* und
- − F. *special unit costs covering direct & indirect costs*

spielen bei diesem Projekt keine Rolle.

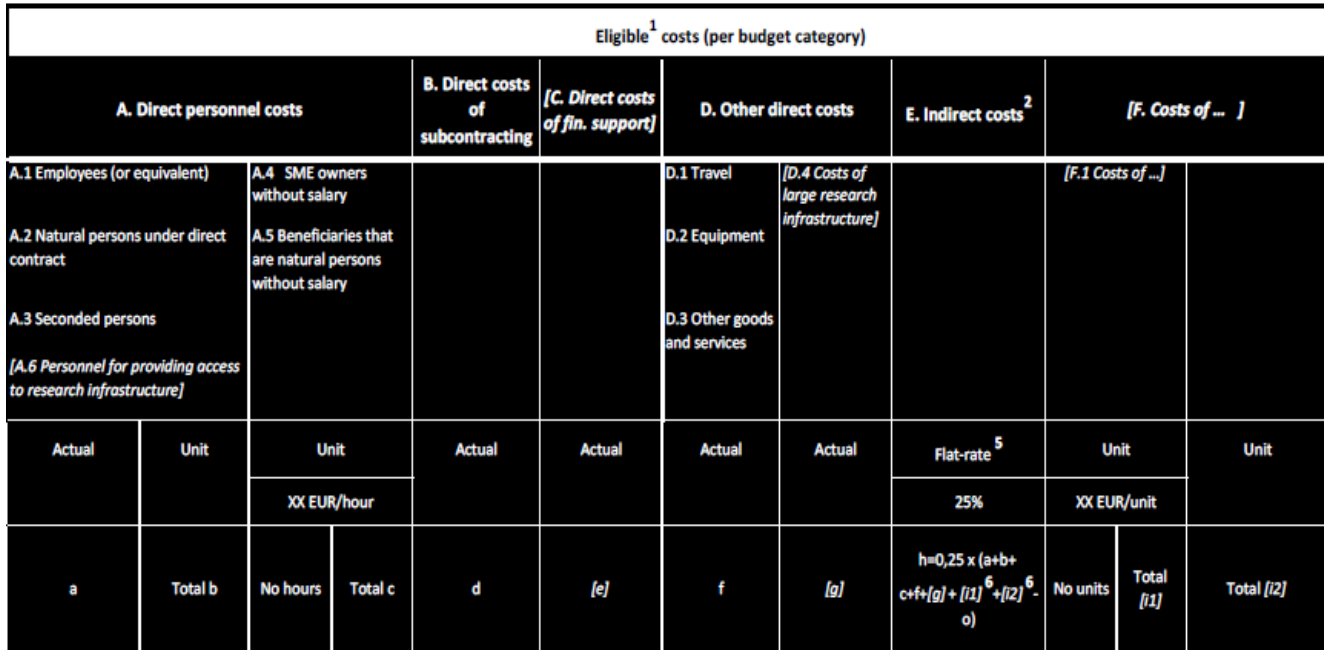

Mit Frau Renner beraten Sie sich, ob alle angeführten Positionen tatsächlich in dem EU-Projekt abgerechnet werden können und in welche Spalte sie am besten eingesetzt werden. Ganz sicher sind Sie nicht, aber in einer gemeinsamen Beratung kann man besser Für und Wider erörtern.

# Aufgabe 2

Ordnen Sie die unten aufgeführten Kosten den entsprechenden Aktivitätstypen in einem Verbundprojekt zu und entscheiden Sie, ob es sich um direkte, indirekte oder nichterstattungsfähige Kosten handelt.

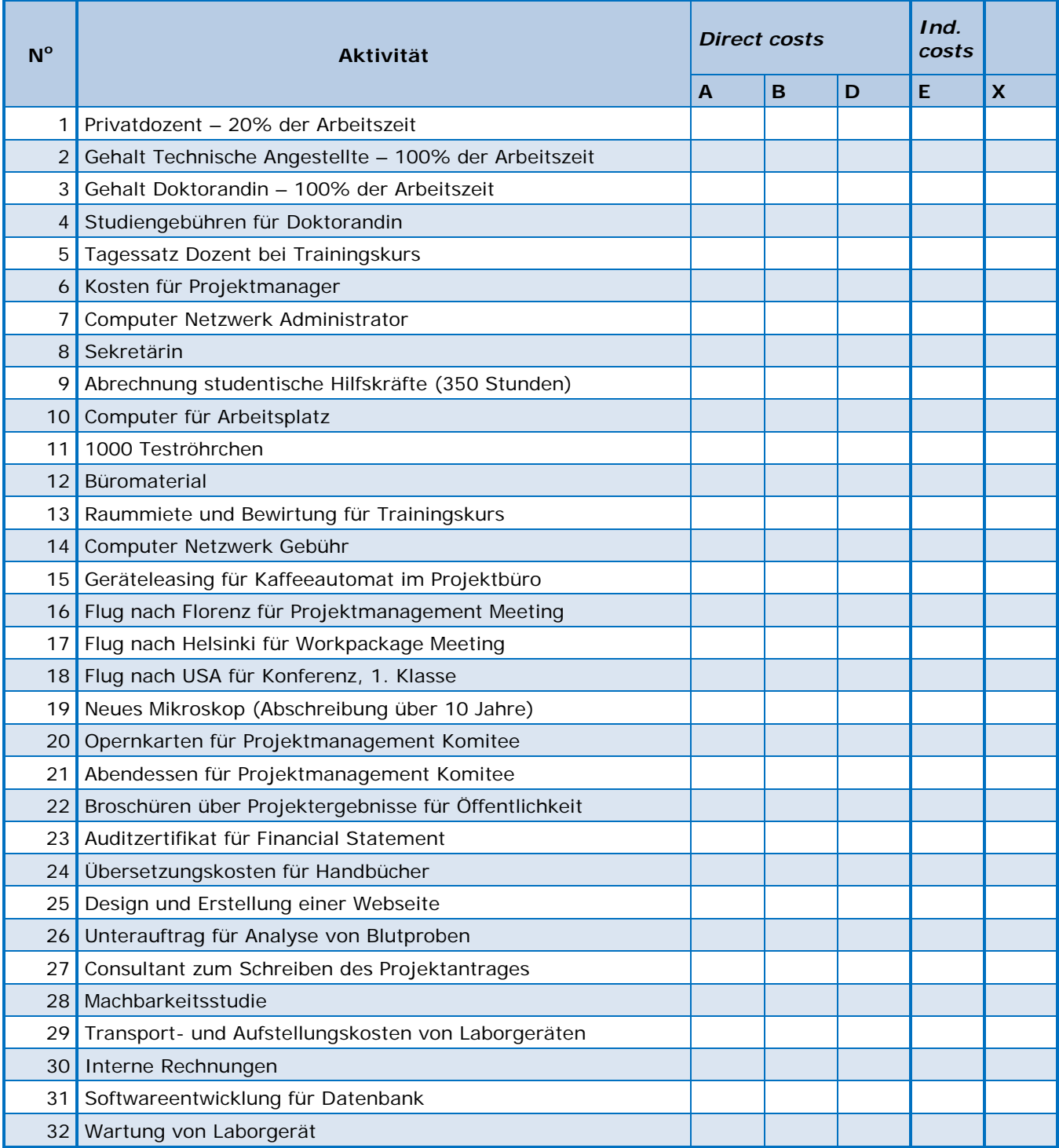

Kostenkategorien:

A. *direct personnel costs*, B. *direct costs of subcontracting*, D. *other direct costs*, E. *indirect costs*, X. nicht erstattungsfähige Kosten

Mögliche Lösung; je nach Auslegung können mehrere Spalten zutreffend sein:

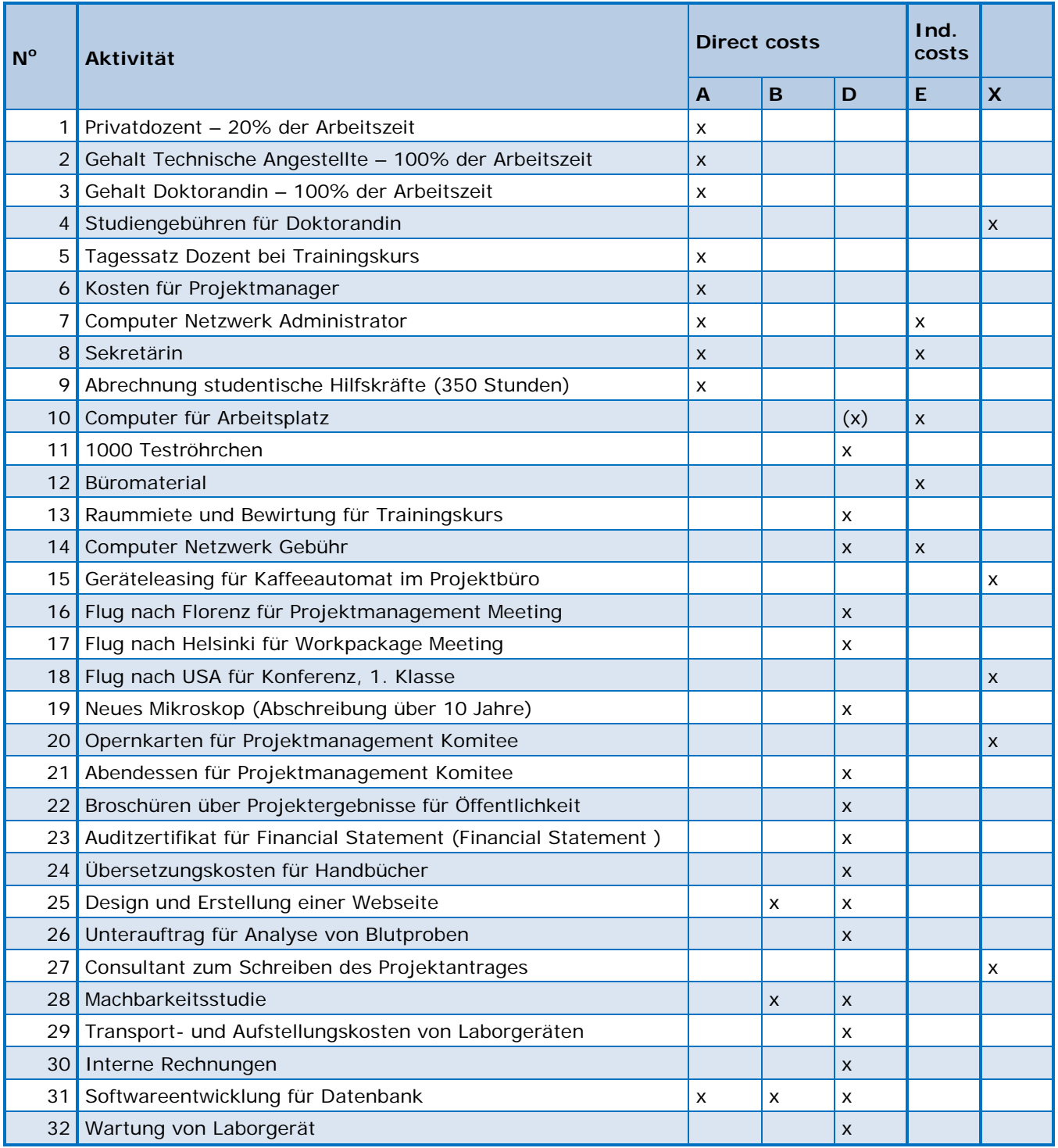

#### Kostenkategorien:

A. *direct personnel costs*, B. *direct costs of subcontracting*, D. *other direct costs*, E. *indirect costs*, X. nicht erstattungsfähige Kosten

Erläuterungen und Hinweise 2:

**Zu 1.** Der Privatdozent, der 20% seiner Zeit für das Projekt arbeitet, ist unter A. *direct personnel costs* zu verbuchen.

**Zu 2.** Die technische Angestellte, die im Labor zu 100% für das Projekt arbeitet, ist ebenso unter A. *direct personnel costs* abzurechnen.

**Zu 3.** Genauso ist mit der Doktorandin, deren Dissertation Teil des Projektes ist, zu verfahren: A. *direct personnel costs*.

**Zu 4.** Anders sieht es mit den Studiengebühren für die Doktorandin aus: Die Studiengebühren sind eine pauschale Abgabe an die Universität und der Projektbezug ist nicht mehr direkt herzustellen. Daher sind diese Kosten im Rahmen eines Forschungsprojektes nicht erstattungsfähig (Spalte X).

**Zu 5.** Die Kosten für einen internen Dozenten oder einen externen Experten, der bei einer Trainingsveranstaltung, also einem Seminar oder Workshop referiert, sind abrechnungsfähig. Ist der Dozent ein Mitarbeiter der Einrichtung, so können Sie die Stunden abrechnen, die er bei der Trainingsveranstaltung gearbeitet hat. Konkret heißt dies Stundenzettel ausfüllen lassen, Stundensätze errechnen und den entsprechenden Betrag für die geleisteten Stunden auf das Projekt buchen unter A. *direct personnel costs*. Ist der Referent von einer externen Einrichtung (kein Projektpartner!), dann wird er Ihnen eine Rechnung für seine Dienste stellen, die Sie komplett abrechnen können unter Kategorie D. *other direct costs* als Sonstige Güter, Arbeiten und Dienstleistungen/*other goods and services* (Art. 6.2.D.3 Grant Agreement). Bitte beachten Sie, dass die Arbeitszeit derjenigen, die das Training erhalten, also der Teilnehmer der Veranstaltung, nicht abrechenbar ist.

**Zu 6.** Die Kosten für den Projektmanager sind als Personalkosten unter A. *direct personnel costs* zu verbuchen.

**Zu 7.** Das Gehalt für den Systemadministrator sollte über das Projekt abgerechnet werden, wenn es dem Projekt zuzuordnen ist. Falls dies nicht möglich ist, fallen die Kosten in die Kategorie Overhead, sind also indirekte Kosten, die bei der Bereitstellung der Infrastruktur anfallen.

**Zu 8.** Die Kosten für die Sekretärin, die einen Teil ihrer Arbeitszeit für das Projekt aufwendet, fallen unter Personalkosten, wenn sie als direkte Kosten abgerechnet werden. Besteht keine Möglichkeit, das Gehalt über unter A. *direct personnel costs* abzurechnen, kann zur Finanzierung auf den Overhead Kategorie E. *indirect costs* zurückgegriffen werden.

**Zu 9.** Studentische Hilfskräfte können in der Kostenkategorie A. *direct personnel costs* abgerechnet werden. Bei der Abrechnung studentischer Hilfskräfte in *Horizon 2020* gibt es keine Besonderheiten. Sie können genauso abgerechnet werden wie Stammpersonal. Grundlage ist das Arbeitgeberbrutto und je nach interner Praxis der Einrichtung wird der Stundensatz ermittelt. Zeitnachweise sind entsprechend zu führen.

**Zu 10.** Die Kosten für die Einrichtung eines Arbeitsplatzes, inkl. der Kosten für einen PC, sind indirekte Kosten. Würde ein besonders leistungsfähiger Computer für das Projekt benötigt (z.B. ein Spezialrechner in einem IT-Projekt oder ein Laptop / PDA, der zum Datentransfer notwendig sein kann, um beispielsweise elektronische Fragebögen in empirischen Projekten / klinischen Studien auszuwerten), so können diese Kosten direkte Kosten sein und dann unter D. *other direct costs* als Gerätekosten/*equipment* (Art. 6.2.D.2 GA) abgerechnet werden. Die Kosten hierfür sollten möglichst bereits im *Grant Agreement*, Annex I vereinbart werden. Im Zweifelsfall bitte beim Auditor oder *Project Officer* nachfragen.

**Zu 11.** Teströhrchen sind als Verbrauchsgüter im Labor unter D. *other direct costs* zu erfassen.

**Zu 12.** Büromaterial gehört typischerweise zu den indirekten Kosten. Ausnahmen können sein, wenn beispielsweise große Mengen an Papier für das Drucken von Fragebögen bei empirischen sozialwissenschaftlichen Projekten oder medizinischen Versuchsreihen anfallen. In diesem Fall sind diese Kosten (Papier, Versandkosten) als D. *other direct costs* zu betrachten.

**Zu 13.** Raummiete und Catering für einen Trainingskurs fallen unter Kategorie D. *other direct costs* als Sonstige Güter, Arbeiten und Dienstleistungen/*other goods and services*.

**Zu 14.** Gebühren für (die Nutzung von) Computernetzwerke(n) sollten über das Projekt abgerechnet werden, wenn sie dem Projekt zuzuordnen sind. Ist dies nicht möglich, sind sie in Kategorie E. *indirect costs* zu buchen.

**Zu 15.** Leasingkosten von Geräten sind grundsätzlich in der Kostenkategorie D. *other direct costs* abrechenbar, wenn ein für das Projekt notwendiges Gerät geleast wird und die Leasingkosten die Anschaffungskosten nicht übersteigen. Ein Kaffeeautomat im Projektbüro steht allerdings in keinem direkten Zusammenhang mit dem Projekt, die Kosten sind nicht notwendig für das Projekt und daher nicht erstattungsfähig.

**Zu 16.** Der Flug zum Projektmanagement-Treffen ist als Ausgabe unter D. *other direct costs* zu betrachten. Ein Tipp für Reisekosten generell: immer eine Agenda (mit Teilnehmerliste) archivieren, um die Notwendigkeit der Reisekosten für das EU-Projekt belegen zu können.

**Zu 17.** Der Flug für das Treffen im Rahmen eines Arbeitspakets fällt ebenso unter D. *other direct costs*. Auch hier die Agenda archivieren.

**Zu 18.** Der Flug in die USA, 1. Klasse, ist aus zwei Gründen problematisch: Reisen außerhalb der EU müssen unbedingt notwendig sein für das Projekt (z. B.: ein Projektpartner kommt aus einem außereuropäischen Land oder das Projekt wird bei einer wichtigen außereuropäischen Konferenz vorgestellt). Unproblematisch ist die Abrechnung solcher Reisen, wenn die Teilnahme an bestimmten außereuropäischen Konferenzen im Annex 1 zum *Grant Agreement* (Teil B des Antrags) erwähnt wird.

Das zweite Problem liegt in der Tatsache, dass 1. Klasse geflogen wurde. Nach dem Leitfaden zur Finanzierung indirekter Maßnahmen des 7. Forschungsrahmenprogramms müssen Ausgaben für das Projekt ökonomisch sein und den üblichen Regelungen der abrechnenden Einrichtung entsprechen. Eine Ausnahme mag es geben, wenn Reisen in der 1. Klasse grundsätzlich zur gängigen Praxis an der Einrichtung gehören. Hier sollte man vorsichtshalber mit dem Auditor sprechen, bevor das Ticket gebucht wird.

**Zu 19.** Die Anschaffung eines neuen Mikroskops kann unter D. *other direct costs* als Gerätekosten/*equipment* verbucht werden, vorausgesetzt, das Mikroskop ist zwingend notwendig für die Projektdurchführung und das Gerät gehört nicht zur Grundausstattung der Einrichtung. Die Kosten hierfür sind u.a. im *Grant Agreement*, Annex I vereinbart. Allerdings ist zu beachten, dass Geräteanschaffungskosten bei EU-Projekten immer nur in Höhe der jeweiligen Abschreibungen während der Berichtsperiode geltend gemacht werden können, wobei auch die Einsatzzeit für das Projekt anzugeben ist. Wird das Mikroskop nur zu einem bestimmten Teil der Zeit für das Projekt genutzt, kann auch nur dieser Anteil über das Projekt abgerechnet werden. Es sind die hausinternen Abschreibungsregeln zu beachten. Sprechen Sie mit Ihrer Beschaffungsstelle und beachten Sie bitte die Regelungen im AMGA.

**Zu 20.** Opernkarten für das Projektmanagement-Komitee stehen in keinem direkten Zusammenhang mit dem Projekt, sind nicht notwendig für das Projekt und daher nicht erstattungsfähig.

**Zu 21.** Das Abendessen für das Projektmanagement-Komitee hingegen kann als erstattungsfähige Kosten angesehen werden und wird unter D. *other direct costs* verbucht. Voraussetzung ist, dass das Essen Teil des Projekttreffens war, so dass der Bezug zum Projekt zu erkennen ist. Bitte beachten Sie die hausinternen Regeln für Bewirtungskosten. Diese können nur dann im Rahmen eines EU-Projektes abgerechnet werden, wenn es den üblichen Gepflogenheiten in der Einrichtung entspricht.

**Zu 22.** Broschüren über Projektergebnisse für die Öffentlichkeit sind direkte Kosten und fallen unter Kategorie D. *other direct costs*.

**Zu 23.** Das Zertifikat für das Formblatt C (Audit) ist erstattungsfähig und als direkte Kosten unter Kategorie D. *other direct costs* (*other goods and services*) abrechenbar.

**Zu 24.** Ebenso ist das Methodenzertifikat als direkte Kosten unter Kategorie D. *other direct costs* als Sonstige Güter, Arbeiten und Dienstleistungen/*other goods and services* abzurechnen.

**Zu 25.** Die Erstellung einer Webseite durch eine externe Firma fällt unter die Kategorie D. *other direct costs* als Sonstige Güter, Arbeiten und Dienstleistungen/*other goods and services*.

Sollte die Webseite auch für die Umsetzung inhaltlicher Projektarbeiten notwendig sein, müsste dies im Annex 1 angegeben werden. Dann wäre es ein Unterauftrag, der in Kategorie B. *direct costs of subcontracting* abgerechnet wird und auf den keine indirekten Kosten abgerechnet werden dürfen.

**Zu 26.** Der Untervertrag für die Analyse von Blutproben für das Projekt ist in der Kategorie D. *other direct costs* als Sonstige Güter, Arbeiten und Dienstleistungen einzu ordnen, also direkte Kosten und overheadfähig.

**Zu 27.** Der Consultant für das Schreiben des Projektantrages ist nicht erstattungsfähig.

**Zu 28.** Die Machbarkeitsstudie ist in der Kategorie D. *other direct costs* abzurechnen. Sollte die Machbarkeitsstudie auch inhaltliche Projektarbeiten umfassen, müsste dies im Annex 1 angegeben werden. Dann wäre es ein Unterauftrag, der in Kategorie B. *direct*  *costs of subcontracting* fallen würde und für den keine indirekten Kosten abgerechnet werden dürfen.

**Zu 29.** Die Aufstellungskosten für Geräte sind grundsätzlich erstattungsfähig und im Bereich D. *other direct costs* zu verbuchen. Besteht keine Möglichkeit, die Kosten dort abzurechnen, kann zur Finanzierung auf den Overhead zurückgegriffen werden.

**Zu 30.** Interne Rechnungen für Dienstleistungen innerhalb der Einrichtung (z.B. Druckkosten) sind erstattungsfähig und unter D. *other direct costs* abzurechnen, wenn sie sich auf eine Leistung beziehen, die für das Projekt erbracht wurde und diesem konkret zugeordnet werden kann.

Vorsicht: bitte beachten Sie, dass auch hier die Verpflichtung besteht, Arbeitszeitnachweise für das abgerechnete Personal zu führen!

**Zu 31.** Die Softwareentwicklung für eine Projektdatenbank kann unter A abgerechnet werden, wenn sie vom eigenen Personal dirchgeführt wird. Sollte ein Auftrag vergeben werden ist dieser unter D. *other direct costs* abzurechnen. Sollte die Softwareentwicklung Bestandteil der inhaltlichen Projektarbeiten sein, müsste dies im Annex 1 angegeben werden. Wenn dann ein Auftrag vergeben wird, wäre es ein Unterauftrag, der in Kategorie B. *direct costs of subcontracting* fallen würde und auf den keine indirekten Kosten abgerechnet werden dürfen.

**Zu 32.** Die Wartungskosten für Geräte, die zu 100% im Projekt genutzt werden, sind erstattungsfähig unter D. *other direct costs*. Besteht keine Möglichkeit, die Kosten hier abzurechen, kann zur Finanzierung auf den Overhead zurückgegriffen werden.

# <span id="page-34-0"></span>**4. ERC Grants**

Die neu berufene Professorin für Pflanzenbiologie, Frau Wildenhain, bringt nicht nur viel Schwung und frische Ideen mit an Ihre Universität, sondern sie war auch noch beim Interview in der zweiten Stufe der Evaluierung für einen ERC *Consolidator Grant* erfolgreich und ihr Projektantrag wurde zur Förderung ausgewählt. Sie erhalten als Kontaktperson der *Host Institution* ebenfalls die Mitteilung der Kommission und wissen, dass für das Projekt die Vertragsvorbereitungen aufgenommen werden. Sie übernehmen den Kontakt zur Kommission und unterstützen Frau Wildenhain in allen administrativen Fragen.

#### <span id="page-34-1"></span>**4.1 Finanzplanung**

In den Antragsformularen ist, wie in der folgenden Abbildung gezeigt, das Gesamtbudget für die komplette Projektlaufzeit von in der Regel 60 Monaten enthalten.

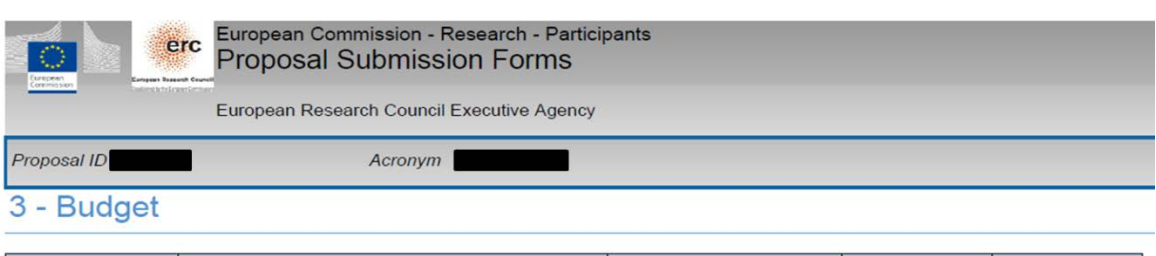

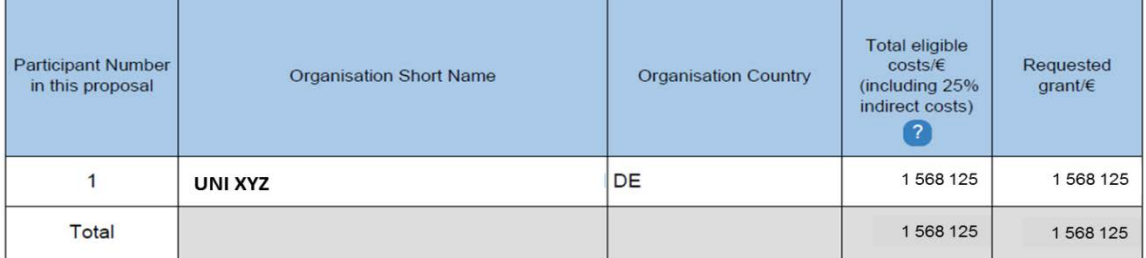

Eine detailliertere Budgetplanung ist nicht Bestandteil der Formulare, sondern des Teils B des Antrags:

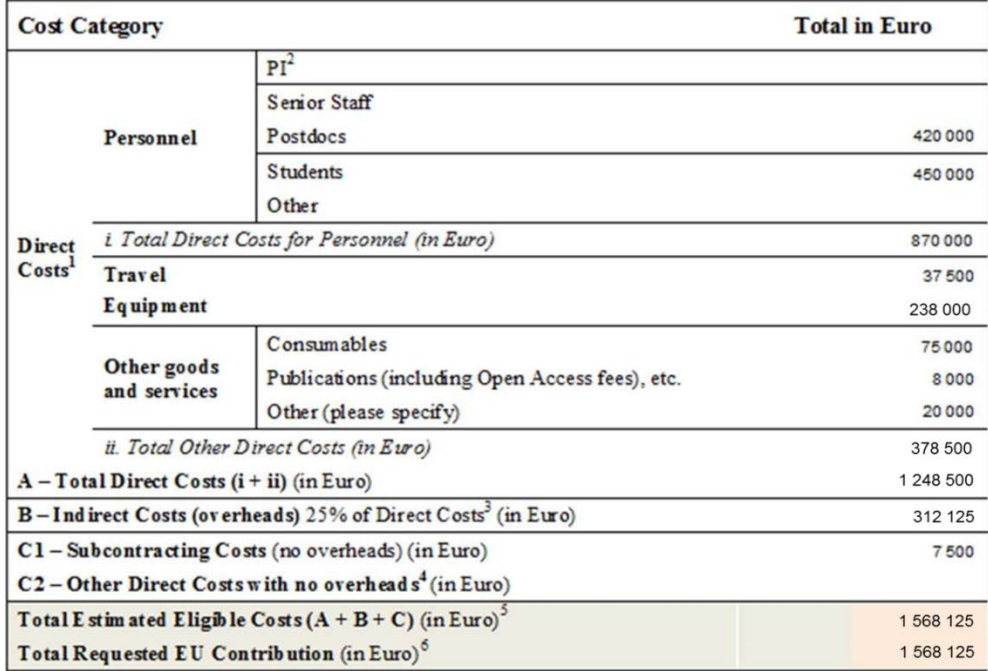

Im späteren Annex I (*Description of Work*) der Zuwendungsvereinbarung richtet sich die Budgetplanung nach den Finanz-Berichtsperioden, die jeweils 18 Monate betragen, mit Ausnahme des letzten Zeitraums, der bei fünfjähriger Projektlaufzeit 6 Monate beträgt. Aus der vorgegebenen Tabelle müssen für die Vertragsvorbereitung sowohl Personalkosten als auch die anderen direkten Kosten weiter aufgeschlüsselt und den Berichtsperioden zugeordnet werden.

#### Aufgabe 4

Bitte füllen Sie die nachfolgende Tabelle im *Participant Portal* System für Vertragsmanagement (*System for Grant Management*, SyGMa) unter Berücksichtigung der Zahlen im Antrag und der hier aufgeführten Informationen aus.

- Die Projektlaufzeit beträgt fünf Jahre.
- Die Personalkosten für Frau Wildenhain (*Principal Investigator*, PI) werden von der Universität übernommen und sind nicht Bestandteil des Antragsbudgets.
- Es ist geplant, einen Postdoktoranden für die gesamte Projektlaufzeit einzustellen. Ein zweiter Postdoktorand soll ab dem Beginn des dritten Jahres für ein Jahr eingestellt werden. Die Personalkosten werden jeweils mit 70.000 € jährlich veranschlagt.
- Des Weiteren sollen drei Doktoranden für jeweils drei Jahre im Projekt eingestellt werden. Der erste Doktorand wird seine Arbeit direkt zum Projektstart aufnehmen, der Zweite zu Beginn des zweiten Jahres und der Dritte zu Beginn des dritten Projektjahres. Die Personalkosten belaufen sich jeweils auf 50.000 € pro Jahr.
- Direkt zum Projektstart sollen Geräte im Gesamtwert von 200.000 € zzgl. Mehrwertsteuer angeschafft werden. Die Abschreibungsdauer beträgt fünf Jahre.
- Zusätzlich sollen Verbrauchsmaterialien in Höhe von 15.000 € jährlich und Reisekosten in Höhe von 7.500 € jährlich eingeplant werden.
- Publikationskosten fallen in Höhe von jeweils 4.000 € in den letzten beiden Projektjahren an.
- Zu Beginn des Projektes soll die Programmierung einer Software zur Datenaufnahme programmiert werden. Hierfür ist im Annex 1 ein Unterauftrag in Höhe von 7.500 € vorgesehen.
- Im 3. Projektjahr soll ein internationales Symposium organisiert werden, dessen Kosten auf 15.000 € veranschlagt werden.
- Zum Projektende wird eine Prüfung der Projektausgaben (*Certificate on the financi*al statement, CFS, früher "audit") fällig, für das 5.000 € eingeplant werden.

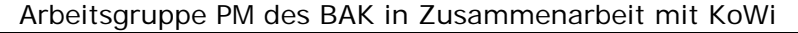

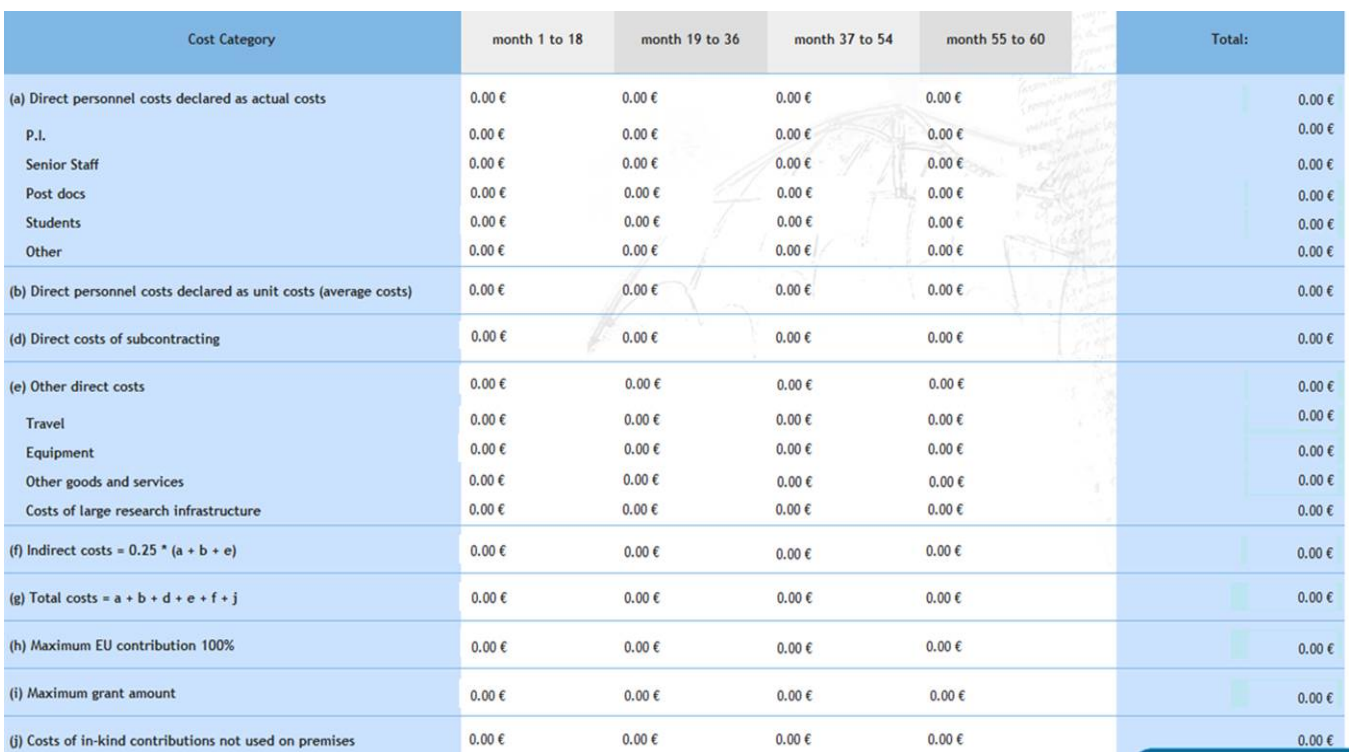

#### Lösung 4:

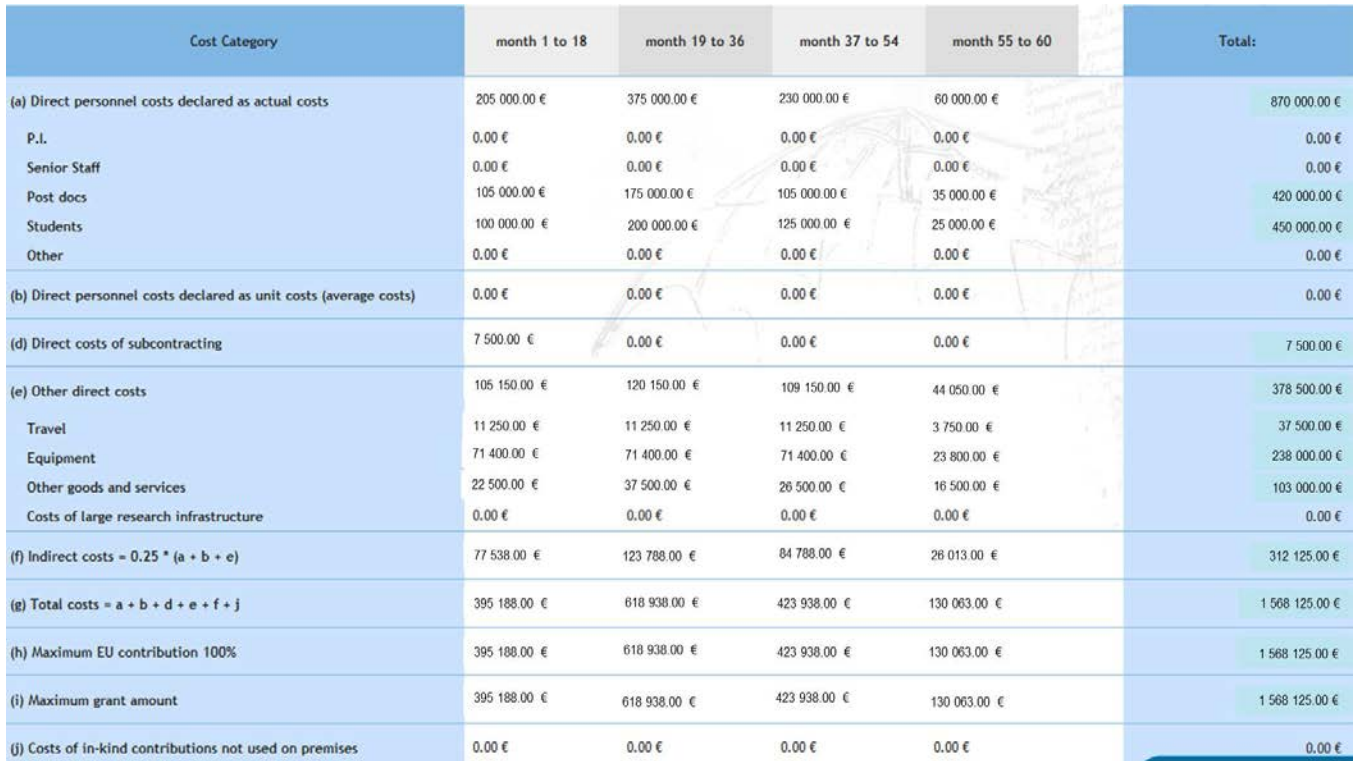

#### Erläuterungen:

• Da die Kostenkategorien in SyGMa leicht von den Kategorien im ERC-Antrag abweichen, müssen die Posten *publications*, *consumables* und *other goods and services* – *other* zusammengeführt werden und tauchen unter *other goods and services* auf.

- Kosten für ein Prüfzertifikat (*Certificate on the Financial Statement*), in unserem Fall mit 5.000 € veranschlagt, werden zum Projektende fällig, wenn die Höhe der abgerechneten direkten Kosten über die Berichtsperioden kumuliert größer oder gleich 325.000 € ist. Diese Summe wird unter *other goods and services* in der letzten Abrechnungsperiode eingeplant, da nur ein abschließendes Zertifikat notwendig ist.
- Die Kosten für die Programmierung der Software werden unter *direct costs of subcontracting* veranschlagt.
- Die Kosten für den Workshop werden ebenfalls unter *other goods and services* aufgeführt, und zwar entsprechend der Projektplanung im Laufe der zweiten Berichtsperiode.

#### <span id="page-37-0"></span>**4.2 Abrechnung eines ERC-Grants**

Bei der Abrechnung sind die Richtlinien für die Projektdurchführung in der jeweils aktuellen Fassung (*ERCEA Guide for Grant Holders*) zu beachten, die auch die Vorlage für den Finanzbericht (*Financial Report*) enthalten. Der Finanzbericht muss, wie auch das *Financial Statement*, mit Hilfe des *Participant Portal* erstellt und elektronisch eingereicht werden. Des Weiteren wird von der ERCEA mit der Aufforderung zur Berichterstattung eine separate pdf-Datei für die Finanzberichterstattung zur Verfügung gestellt, die dem Finanzbericht im *Participant Portal* angehängt werden muss. Diese Datei besteht aus dem Arbeitsblatt *Breakdown of direct costs*, in dem die Budgetdetails für die abgelaufene Förderperiode aufgeschlüsselt werden, und der Vorausschau über die geplante weitere Mittelverwendung in der verbleibenden Projektlaufzeit (Arbeitsblatt *Budget Follow-up*).

#### Aufgabe 5 a)

Im vorliegenden Projekt ist nach 18 Monaten der erste Finanzbericht fällig (Projektstart: 01.04.2015, Projektdauer: 5 Jahre). Bitte füllen Sie zunächst die folgende Tabelle *Breakdown of direct costs* aus und beachten Sie dabei die in der Vorlage enthaltenen Erläuterungen sowie die folgenden Informationen.

- Der erste Postdoktorand konnte wie geplant direkt zu Projektbeginn eingestellt werden. Die monatlichen Kosten waren mit 6.000 € etwas höher als in der Antragsphase geplant. Der erste Doktorand konnte erst mit 2monatiger Verspätung eingestellt werden, während der zweite Doktorand planmäßig seine Arbeit aufnehmen konnte. Die tatsächlichen Kosten beliefen sich für den ersten Doktoranden auf 3.800 € pro Monat und für den zweiten Doktoranden auf 3.900 € pro Monat. Alle Mitarbeiter sind zu 100% im Projekt beschäftigt.
- Am 1. April 2016 wurden ein Messgerät im Wert von 199.000 € und eine Softwarelizenz im Wert von 9.000 € angeschafft. Das Messgerät muss über sechs Jahre abgeschrieben werden, und die Software-Lizenz über vier Jahre. Beides wird ausschließlich für den *Consolidator Grant* genutzt.
- Die Verbrauchsmaterialien für die ersten 18 Monate betrugen 19.500 € und die Reisekosten 5.200 €. Es wurden 500 € andere Kosten verbraucht, und Kosten für Veröffentlichungen und externe Besucher sind nicht angefallen.
- Im Bereich *subcontracting* ist wie geplant die Programmierung einer Software in Auftrag gegeben worden, die Kosten waren mit 7.650 € etwas höher als veranschlagt.

European Research Council<br>Executive Agency

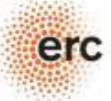

# **Breakdown of direct costs**

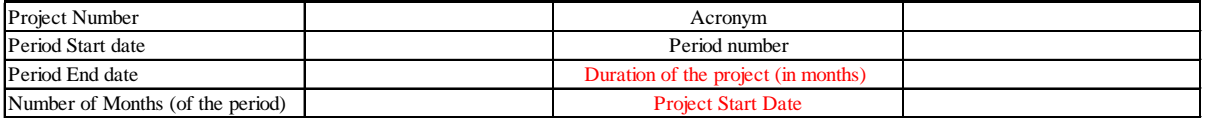

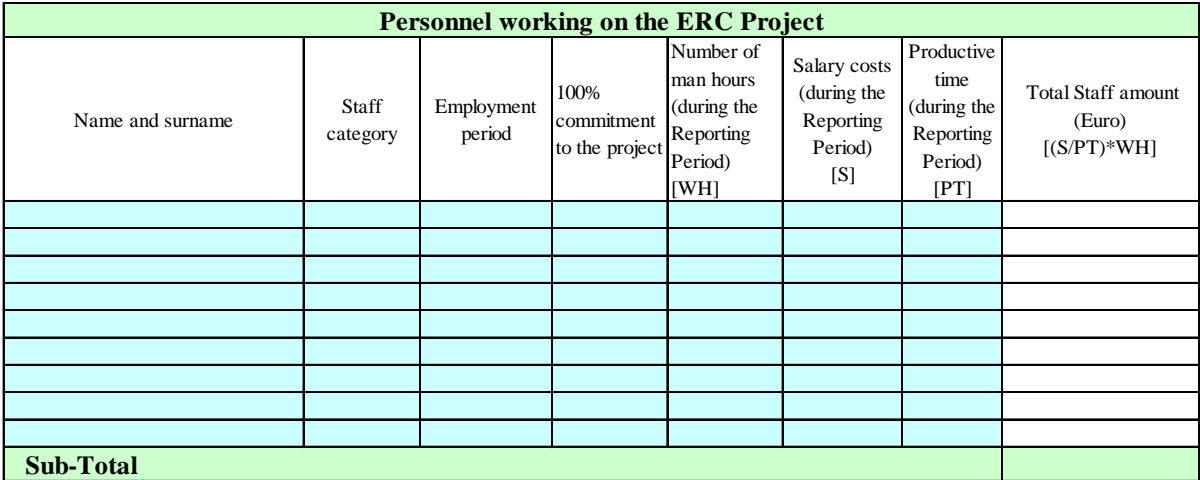

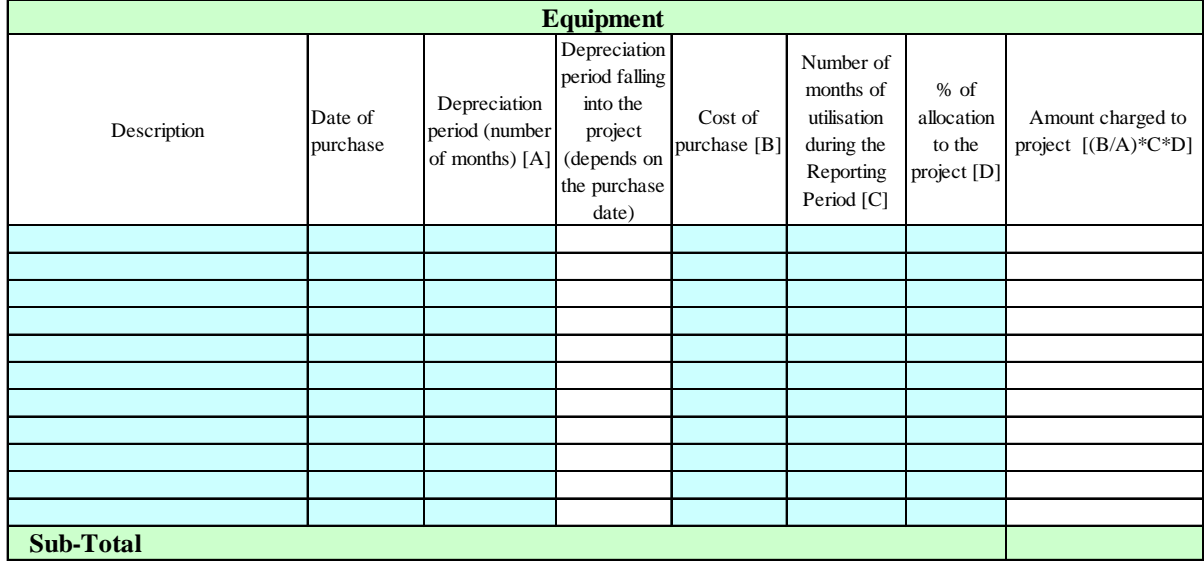

Travels **Other costs**  External visitors **Consumables** Publications Other (please specify) **Sub-Total** 

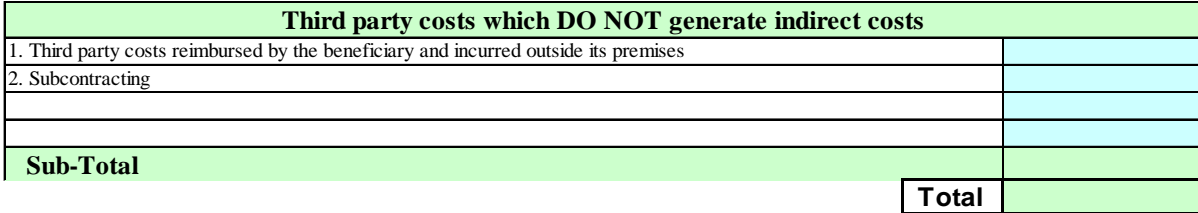

# Lösung 5 a):

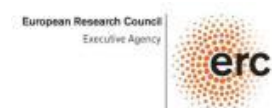

# **Breakdown of direct costs**

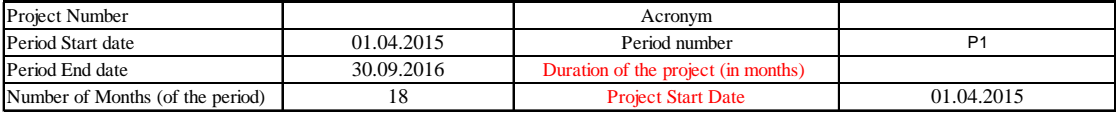

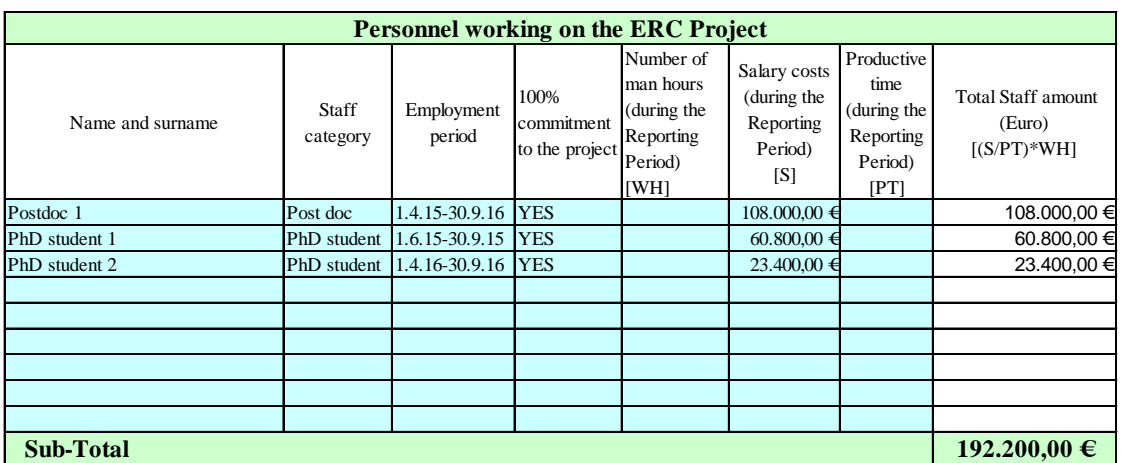

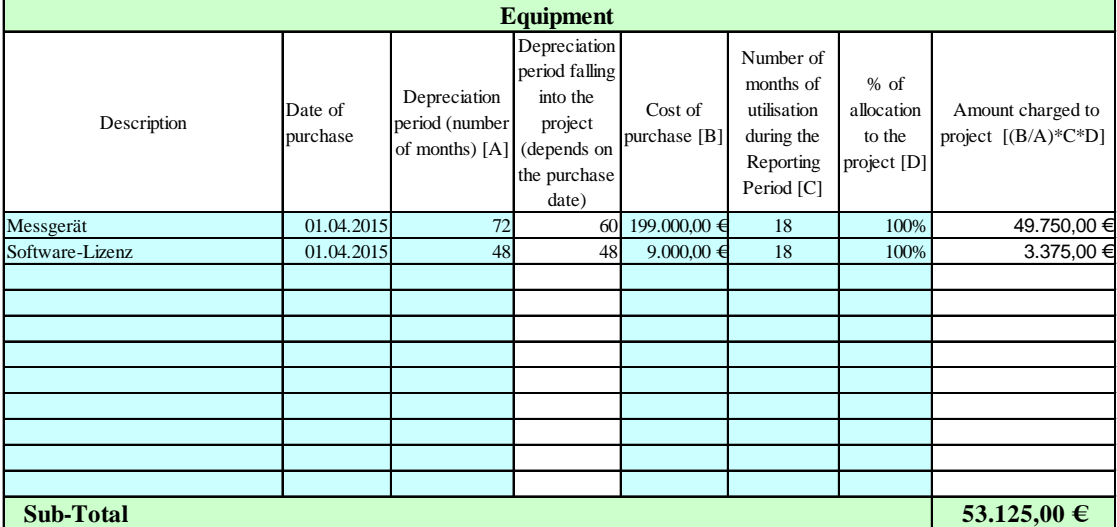

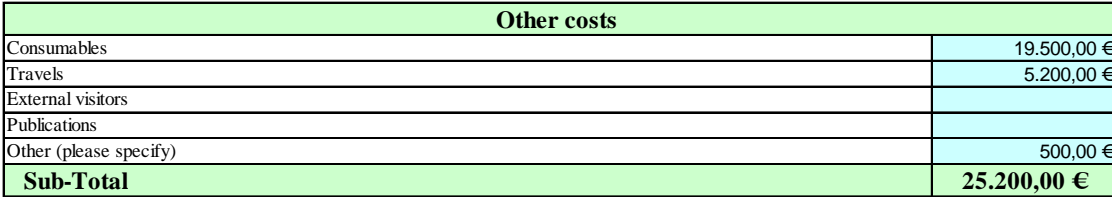

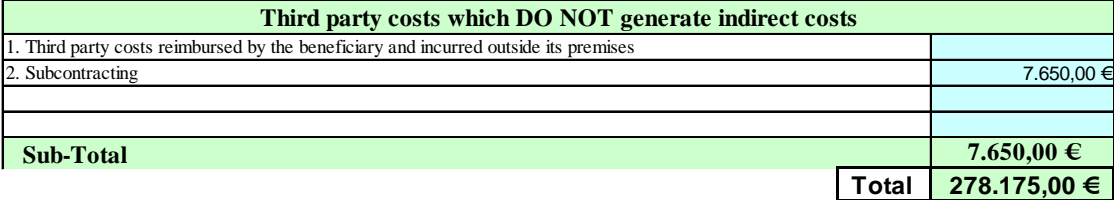

#### Aufgabe 5 b)

Die von Ihnen eingetragenen direkten Kosten werden automatisch in die *Budget Followup*-Tabelle übertragen. Machen Sie als nächstes einen Vorschlag, wie die im ersten Berichtszeitraum nicht verwendeten Mittel sinnvoll ausgegeben werden können, um das gesamte Budget von 1.568.125 € bis zum Projektende auszuschöpfen.

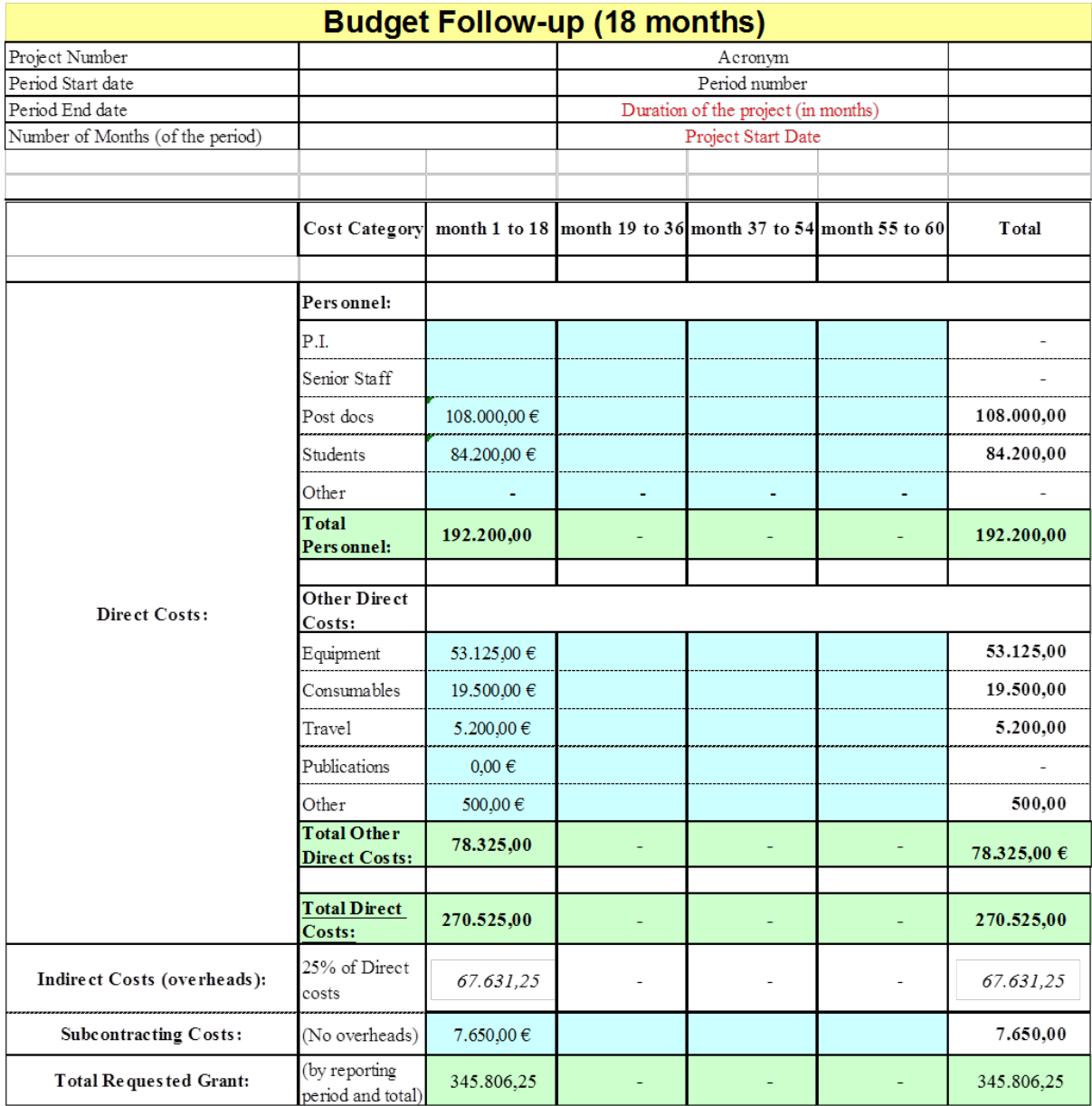

Eine mögliche Lösung für 5 b):

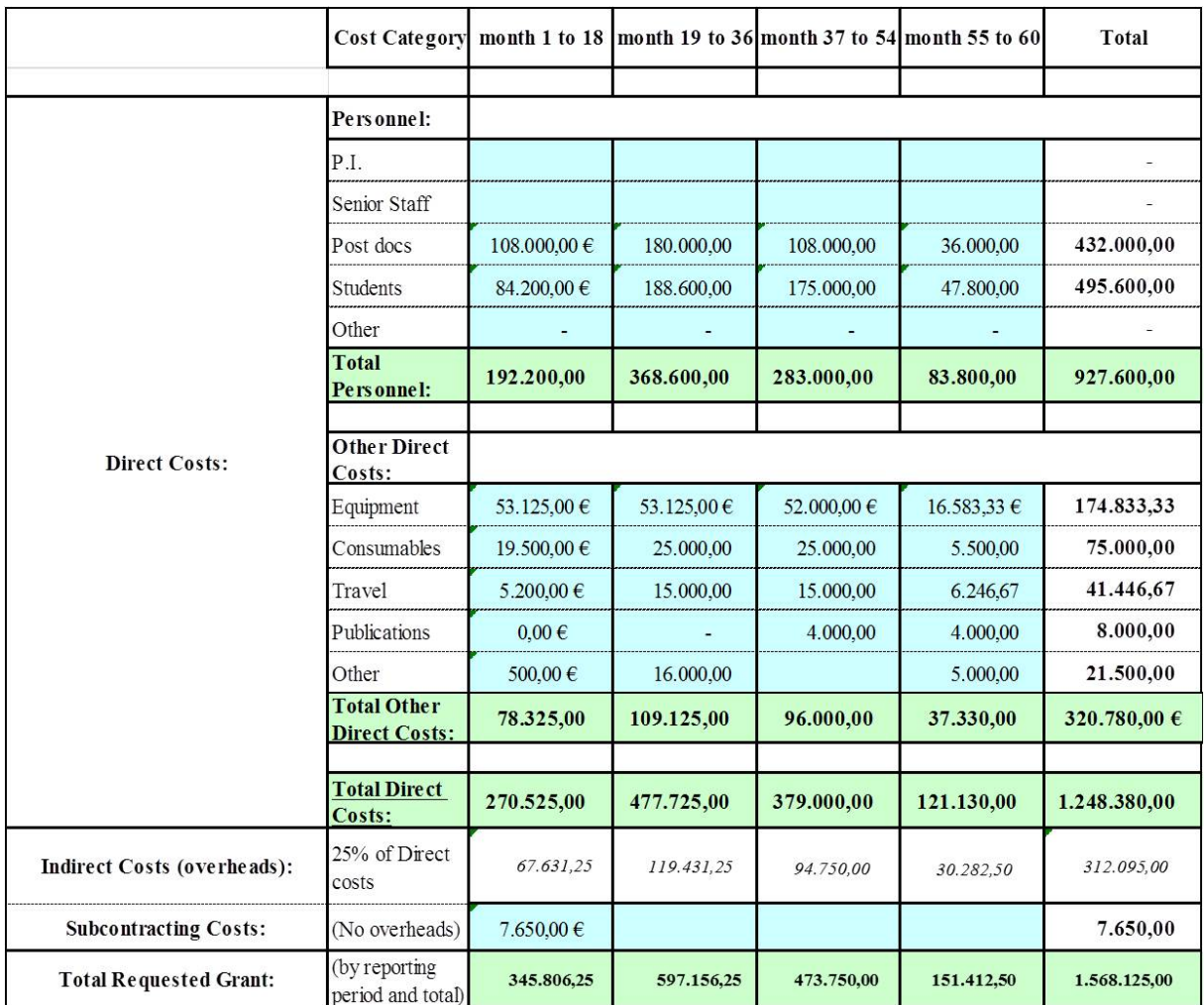

Erläuterungen und Hinweise 5 b:

- Insgesamt fallen durch die Kosten, Abschreibungsbedingungen und Lebensdauer der Geräte deutlich weniger Gerätekosten über die Projektlaufzeit an als beantragt (174.833,33 € statt 238.000,00 €).
- Im obigen Lösungsvorschlag wurden die frei gewordenen Gelder zum Großteil verwendet, um zusätzlich 18 Monate eines Doktoranden zu finanzieren. Ansonsten wurden die Personalmittel extrapoliert.
- Da trotz der gestiegenen Personalkosten immer noch freie Mittel zur Verfügung stehen, wurden die Planungen für Reise, Verbrauch, und andere Kosten ebenfalls leicht erhöht, so dass im Gesamtbudget keine Änderung zu verzeichnen ist.
- Alternativ ist es auch möglich, nur an einer Stelle das Budget aufzustocken, um im Gesamtbudget keine Änderung zu haben.
- Im Finanzbericht müssten diese Abweichungen von der Planung kurz erläutert und die Erhöhung der einzelnen Budgetkategorien inhaltlich begründet werden.

# Aufgabe 5 c)

Ihnen fällt bei der Hochrechnung auf, dass durch die sechsjährige Lebensdauer des Messgerätes nicht alle Gerätekosten der EU gegenüber geltend gemacht werden können.

Bestimmen Sie nun die Höhe der Gerätekosten, die aus anderer Quelle gegenfinanziert werden müssen.

Lösung zu 5 c):

<span id="page-42-0"></span>Wenn Sie als Ergebnis 33.166,67 € erhalten, haben Sie richtig gerechnet!

# **5. Marie Skłodowska-Curie Maßnahmen**

Vorbemerkung: In *Horizon 2020* werden in Marie S.-Curie-Projekten grundsätzlich nur *Unit costs* abgerechnet. Diese units sind die Personenmonate, die im Projekt angefallen sind. In allen Kostenkategorien kommen Pauschalen anhand der Anzahl der abrechenbaren Personenmonate zum Ansatz. Die Höhe der Pauschalen geht aus dem jeweils für das Projekt gültigen Arbeitsprogramm hervor.

# <span id="page-43-0"></span>**5.1 Abrechnung eines** *Innovative Training Network* **(ETN) (Arbeitsprogramm 2014-15)**

# Aufgabe 6

Herr Professor Meier ist Partner in einem Marie Skłodowska-Curie Netzwerk zur Ausbildung von jungen Forschern der Physikalischen Chemie, das laut Zuwendungsvereinbarung am 1. Juni 2015 begonnen hat. Er hat in diesem Projekt eine Doktorandenstelle für 36 Monate eingeworben. Die Grundlage für die Zuwendungsvereinbarung einschließlich Budgetplanung bildet das Arbeitsprogramm 2014-15. Der Budgetplan für Ihre Einrichtung sieht im Vertrag wie folgt aus:

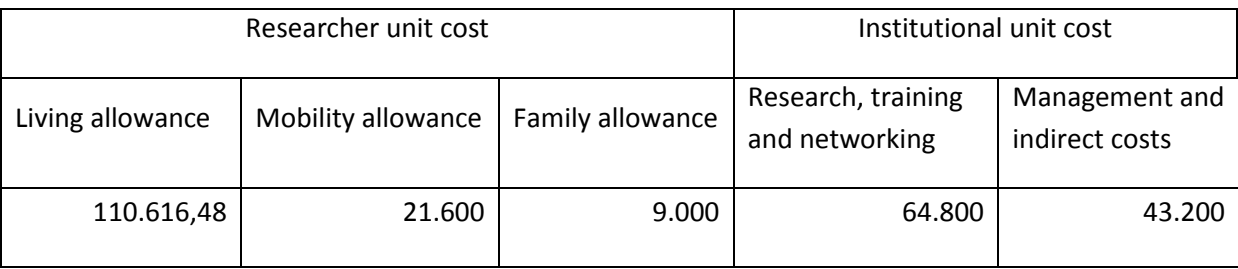

Erläuterungen:

- Bei der *Living Allowance* wird der von der EU vorgegebene Betrag mit dem Länderkoeffizienten für DE (in diesem Fall 98,8%) verrechnet.
- Bei der *Family Allowance* wird für die Budgetkalkulation zunächst die Hälfte der Pauschale angenommen. Sollte ein Fellow eingestellt werden, der keine Familie hat, steht in dieser Kategorie kein Geld zur Verfügung! Wird ein Fellow mit Familie eingestellt, muss die komplette Pauschale an den Fellow ausgezahlt werden, es müssen also 18.000 € ausgegeben werden – diese Kosten können komplett abgerechnet werden, auch wenn im Budgetplan Ihrer Einrichtung weniger vorgesehen ist.

Laut Konsortialvertrag zwischen den Partnern ist vorgesehen, dass jeder Partner dem Koordinator für die zentrale Organisation eines Trainingsprogramms und Sommerschulen einen pauschalen Betrag von 300 € pro Personenmonat aus der Kategorie *Research, training and networking* zu Verfügung stellt. Weiterhin soll für die Einstellung eines Projektmanagers ein Viertel der Management- und Overheadpauschale jedes Partners beim Koordinator vorbleiben.

# Aufgabe 6 a)

Prof. Meier möchte wissen, wie viele Projektmittel ihm zur Verfügung stehen. Sie stellen anhand der Vereinbarungen des Konsortialvertrages eine aktualisierte Budgettabelle zusammen:

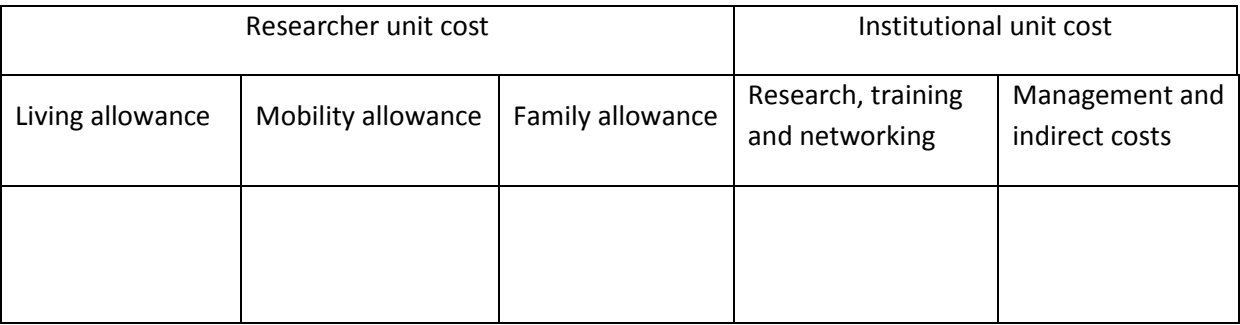

#### Lösung 6 a):

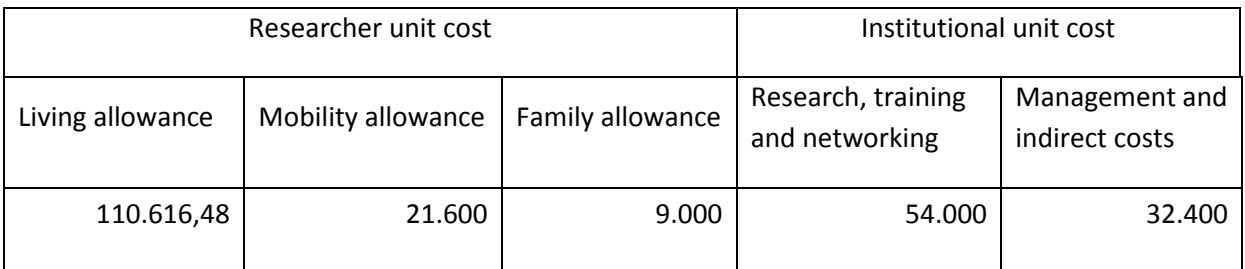

# Aufgabe 6 b)

Zum 1. November 2015 stellt Prof. Meier Piotr, einen jungen Doktoranden von der Universität Warschau, ein. Piotr ist nicht verheiratet und hat auch keine Kinder. Zum 31. Mai 2017 wird der erste Finanzbericht fällig.

Sie verschaffen sich einen Überblick und erstellen einen vorläufigen Finanzbericht, indem Sie die einzelnen gebuchten Summen nach den abzurechnenden Kategorien zusammenfassen.

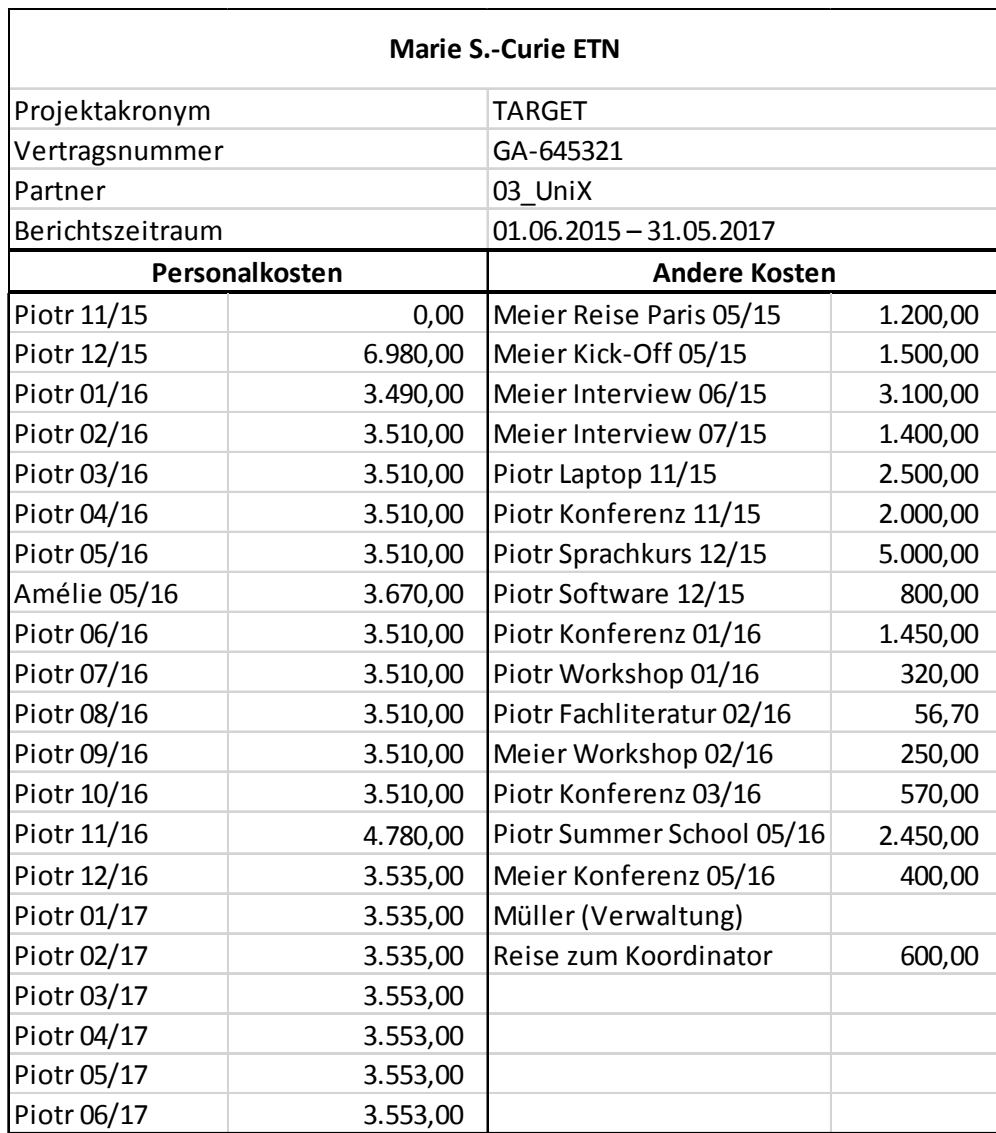

Für die Vorbereitung des *Financial Statement* müssen Sie nur die Anzahl der abrechenbaren Personenmonate kennen und in das Berichtstool im *Participant Portal* eintragen. Zu welchem Ergebnis kommen Sie?

Lösung 6 b):

Wenn Sie auf 19 Personenmonate kommen, haben Sie haben richtig bemerkt, dass die Zahlung für Amélie versehentlich dazwischen gerutscht ist und dass die Zahlung an Piotr im Juni 2017 nicht mehr zur ersten Berichtsperiode vom 1.6.2015 bis 31.05.2017 zählt.

# Aufgabe 6 c)

Prof. Meier möchte wissen, wie viele Mittel er in der zweiten Berichtsperiode ausgeben kann. Sie stellen ihm in folgender Tabelle eine Ausgabenplanung bis zum Ende des Projektes zusammen und geben wichtige Erläuterungen zu den Ausgaben bis Projektende:

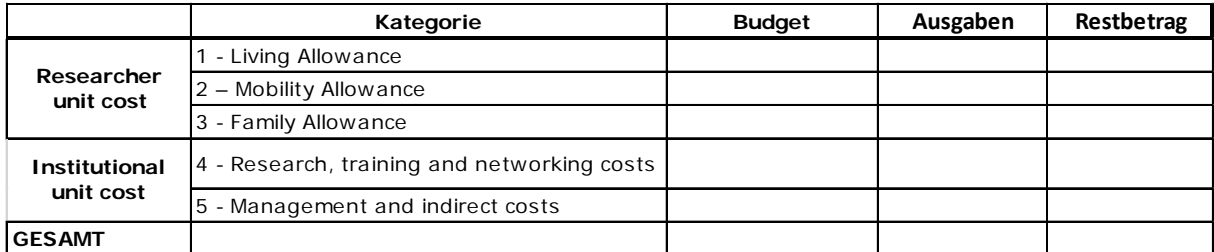

#### Lösung und Erläuterungen 6 c):

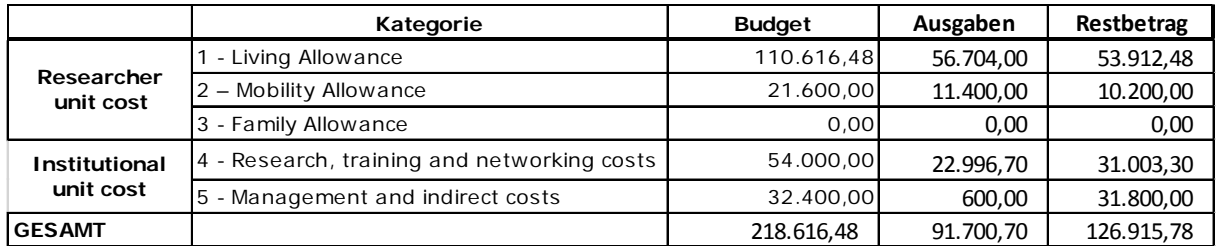

#### **Personalkosten**:

- Die Gehaltszahlungen von Piotr enthalten sowohl die *Living Allowance* als auch die *Mobility Allowance*. Gehen Sie davon aus, dass die *Mobility Allowance* in Höhe von 600 € pro Monat voll ausgezahlt wurde. Den Rest der Gehaltszahlungen schlagen Sie der *Living Allowance* zu.
- Sie weisen Prof. Meier darauf hin, dass Piotr abzüglich der *Mobility Allowance* durchschnittlich 2.984,42 € pro Monat an *Living Allowance* bekommen hat. Dies liegt unter dem von der EU vorgegebenen Betrag von 3.072,68 €. Für die verbleibenden Monate seiner Beschäftigung muss Piotr eine Gehaltserhöhung erhalten, damit bis Projektende mindestens die von der EU vorgegebenen Gehaltskosten an Piotr ausgezahlt werden.

#### **Weitere Kosten:**

- Bis auf die Fahrtkosten des Verwaltungsassistenten Müller zum Koordinator sind alle anderen Ausgaben im Projekt dem Bereich *Research, training and networking* zuzuordnen.
- Sie weisen Prof Meier darauf hin, dass im Bereich *Management and indirect costs* reichlich Mittel zur Projektumsetzung zur Verfügung stehen.

# **5.2 Marie Skłodowska-Curie –** *Individual Fellowships* **(IF) (Arbeitsprogramm 2014-15)**

#### Aufgabe 7

Susan Canon vom Londoner Imperial College tritt ihr erfolgreich bewertetes IF-Projekt an Ihrer Universität an. Die Grundlage für dessen Finanzierung bildet das Arbeitsprogramm 2014-15. Sie wird für die zwei Jahre getrennt von Ihrem Mann leben, der seine Anstellung in Großbritannien nicht aufgeben möchte. Aber ihre zwei Kinder will sie mitbringen und in einer deutschen Kinderbetreuungsstätte anmelden. Folgende Pauschalen gibt das Arbeitsprogramm 2014-15 vor; der Länderkoeffizient für Deutschland beträgt 98,8 %):

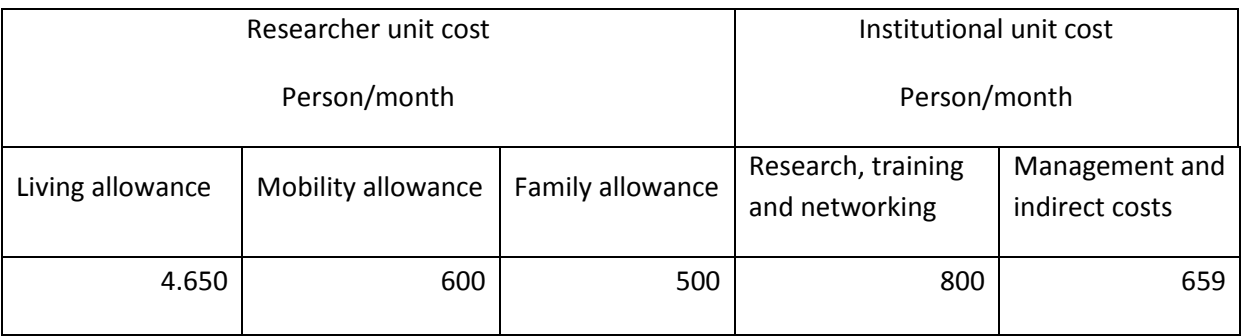

Nicht nur sie selbst, sondern auch der betreuende Professor möchte wissen, wie hoch der Zuschuss für das Projekt über den geplanten Zeitraum sein wird.

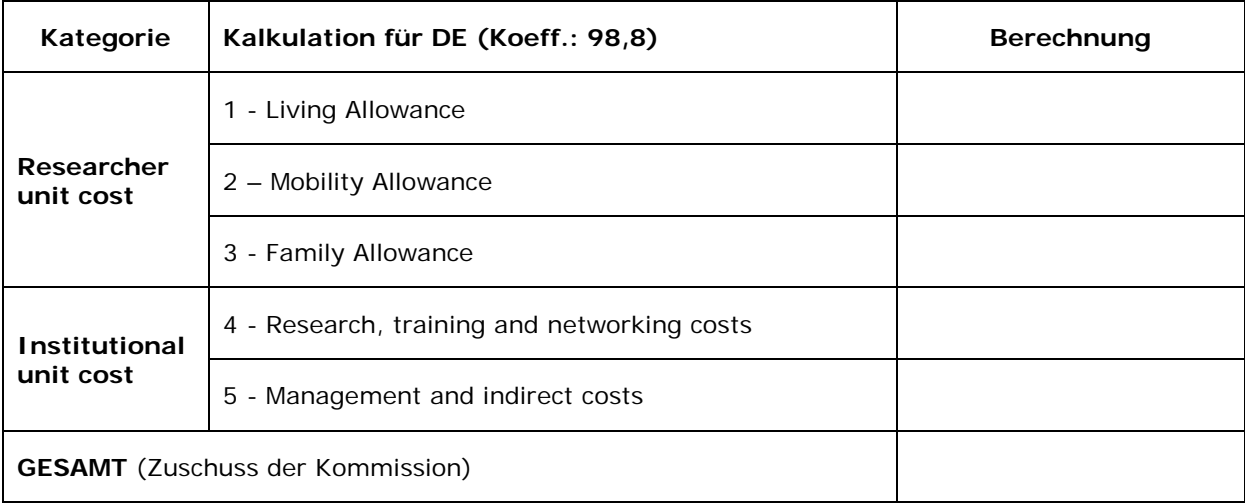

Lösung und Hinweise 7:

![](_page_48_Picture_120.jpeg)

- Als *Experienced Researcher* (ER) stehen Susan 55.800 € jährlich einschließlich aller Arbeitgeberanteile zu. Diese Summe wird ins Verhältnis zum geltenden Länderkoeffizienten für Deutschland (98,8) gesetzt. Damit ergibt sich für zwei Jahre die Gesamtsumme von 110.260,80 € in der Kategorie 1. Die Mobilitätspauschale beträgt 600 € monatlich.
- Susan hat familiäre Verpflichtungen und damit Anspruch auf eine Familienzulage in Höhe von 500 € monatlich.
- Der Zuschuss für ihre Teilnahme an allen Forschungsaktivitäten und Trainingsmaßnahmen beträgt pauschal 800 € im Monat.
- <span id="page-48-0"></span>• Der Zuschuss für Management- und Overheadkosten beträgt pauschal 650 € monatlich.

# **5.3 Marie Skłodowska-Curie –** *Research and Innovation Staff Exchange* **(RISE)**

#### Aufgabe 8

Prof. Bebach an Ihrer Universität ist Partner in einem Netzwerk zum Austausch von wissenschaftlichem und technischem Personal. Koordiniert wird das Vorhaben von einem Unternehmen in Spanien, weitere Partner sind eine Forschungseinrichtung in Schweden sowie eine vietnamesische Universität. Im Projektplan sind in der ersten Projektphase folgende Personalaustausche vorgesehen (Auszug aus Tabelle).

![](_page_49_Picture_294.jpeg)

Nach zwei Jahren müssen die tatsächlichen Austausche abgerechnet werden. Alle Personen, die entsandt wurden, waren in dieser Zeit in Vollzeit projektspezifisch tätig.

![](_page_50_Picture_270.jpeg)

Ermitteln Sie, wie viele Personenmonate insgesamt abgerechnet werden können.

Lösung und Hinweise 8:

*Person 1* (nicht-akademischer Sektor in Spanien) wurde für zwei Wochen nach Schweden abgeordnet und für zwei Monate nach Deutschland. Da innereuropäisch zwischen den Sektoren abgeordnet werden darf, ist die Entsendung nach Deutschland abrechenbar. Da die Reise nach Schweden allerdings kürzer als ein Monat war, kann der halbe Monat (noch) nicht abgerechnet werden. Möglich wird dies erst, wenn Person 1 im weiteren Projektverlauf für mindestens einen weiteren halben Monat nach Schweden abgeordnet wird. **In RP 1 abrechenbar: 2 PM**, werden abgerechnet über spanischen Partner.

*Person 2* (akademischer Sektor in Schweden) wurde für insgesamt 3,5 Monate nach Vietnam abgeordnet. Diese Monate sind voll anrechenbar. **In RP 1 abrechenbar: 3,5 PM**, werden abgerechnet über schwedischen Partner.

*Person 3* (akademischer Sektor in Deutschland) wurde für 6 Monate nach Vietnam und für zwei Monate nach Schweden abgeordnet. Die Reise nach Vietnam ist abrechenbar. Da sowohl der schwedische als auch der deutsche Partner zum akademischen Sektor gehören, sind Austausche zwischen diesen Einrichtungen nicht abrechenbar. **In RP 1 abrechenbar: 6 PM,** werden abgerechnet über deutschen Partner.

*Person 4* (akademischer Sektor aus Vietnam) wurde für 6 Monate an den deutschen und für 8 Monate an den spanischen Partner abgeordnet. Die Zeit in Deutschland ist voll anrechenbar. Da eine Abordnung pro Person allerdings maximal 12 Monate andauern darf, sind von der Zeit in Spanien nur 6 Monate abrechenbar. **In Periode 1 abrechenbar: 12 PM**, 6 werden über deutschen und 6 über spanischen Partner abgerechnet.

*Person 5* (akademischer Sektor in Deutschland) war ein Monat beim schwedischen Partner und 5,5 Monate beim vietnamesischen Partner. Da Austausche innerhalb eines Sektors in Europa nicht förderfähig sind, können für Person 5 **5,5 Monate** beim deutschen Partner abgerechnet werden.

*Person 6* (akademischer Sektor in Schweden) war zwei Mal für einen halben Monat beim spanischen Partner und für vier Monate beim deutschen Partner. Nur der Austausch mit dem nicht-akademischen Partner in Spanien ist förderfähig. **In Periode 1 abrechenbar: 1 PM,** werden abgerechnet über schwedischen Partner.

**Person 7** (akademischer Sektor in Vietnam) war für 6 Monate in Schweden und für 3 Monate in Deutschland. Allerdings taucht diese Person in der Projektplanung nicht auf. Sie müssen mit dem *Project Officer* der REA abklären, ob Person 7 im Programm berücksichtigt werden kann. Sofern die REA zustimmt, sind die gesamten 9 Monate förderfähig. **In Periode 1 abrechenbar: 9 PM,** 6 werden über schwedischen und 3 über deutschen Partner abgerechnet.

**Insgesamt sind 39 Personenmonate in der ersten Periode abrechenbar.**

# <span id="page-52-0"></span>**Zum Schluss**

Die administrative Abwicklung von EU-Projekten unterscheidet sich deutlich von den gewohnten nationalen Projekten. Allein der internationale Rahmen, die zunehmende Nutzung elektronischer Medien, die umfangreichen Leitfäden in englischer Sprache, wechselnde oder fehlende Ansprechpartner und viele Unwägbarkeiten mehr können schon zu Projektbeginn entmutigen.

Andererseits zeigen die Erfahrungen, dass EU-Projekte mit etwas Übung ohne größere Probleme durchgeführt werden können. Die Kooperationsstelle EU der Wissenschaftsorganisationen (KoWi), das EU-Büro des BMBF, der Bundesarbeitskreis und die EU-Referenten und Referentinnen in den einzelnen Universitäten sowie die Nationalen Kontaktstellen unterbreiten vielfältige Angebote zur Schulung, Information und persönlichen Beratung.

Die vorliegende Handreichung ist als deren Ergänzung für die praktische Anwendung gedacht. Wenn sie gelungen sein sollte, freuen sich darüber

DIE AUTOREN.

#### <span id="page-53-0"></span>**Die Autoren**

#### **Julia Doré,** Universität Mainz

Seit 2006 EU-Projektmanagerin, seit 2009 EU-Referentin an der Universität Mainz.

#### **Klaus Düformantel**, Albert-Ludwigs-Universität, Freiburg/Breisgau

EU-Referent seit 1988. Bis 2015 Leiter des EU-Büros im Science Support Center der Universität Freiburg.

**Yvette Gafinen,** Kooperationsstelle EU der Wissenschaftsorganisationen (KoWi), Brüssel

Seit 2011 Beraterin zum Finanz- und Projektmanagement in EU-Forschungsprojekten

#### **Dr. Regina Gerber**, Universität Potsdam

Von 1997 - 2014 EU-Referentin an der Universität Potsdam, seit 2004 Koordinierung des EU-Projektmanagements, 2001-2002 Sprecherin des BAK.

#### **Daniela Gerdes, Universität Paderborn**

Seit 1995 EU-Referentin an der Universität Paderborn.

#### **Dr. Anne Höner**, Leibniz-Institut für Molekulare Pharmakologie, Berlin

Seit 2000 EU-Referentin und EU-Projektmanagerin, zunächst an den Technischen Universitäten Berlin und Dresden, seit 2006 am Leibniz-Institut für Molekulare Pharmakologie (FMP), Berlin. Zuvor Koordinatorin eines EU-Projektes im Bereich "*Standards, Measurements and Testing*" am Institut für Chemo- und Biosensorik, Münster.

#### **Silke Reinold**, Universität Bremen (Koordination)

Seit 2004 EU-Referentin an der Universität Bremen.

#### **Katrin Röhl, Ernst-Moritz-Arndt-Universität Greifswald**

EU-Referentin an der Ernst-Moritz-Arndt-Universität Greifswald.